UNIVERSIDADE ESTADUAL DO MARANHÃO CENTRO DE CIÊNCIAS TECNOLÓGICAS PROGRAMA DE PÓS-GRADUAÇÃO EM ENGENHARIA DA COMPUTAÇÃO E SISTEMAS–PECS MESTRADO PROFISSIONAL EM ENGENHARIA DA COMPUTAÇÃO E SISTEMAS ÀREA DE INFORMÁTICA NA EDUCAÇÃO E COMPUTAÇÃO COLABORATIVA

**João Batista de Oliveira Paiva Júnior**

**SISTEMA COLABORATIVO ROTA DE RODAS PARA USUÁRIOS DE CADEIRA DE RODAS E PESSOAS COM MOBILIDADE REDUZIDA: validação e análise sobre seu desempenho** 

> São Luís 2018

## **João Batista de Oliveira Paiva Júnior**

## **SISTEMA COLABORATIVO ROTA DE RODAS PARA USUÁRIOS DE CADEIRA DE RODAS E PESSOAS COM MOBILIDADE REDUZIDA: validação e análise sobre seu desempenho**

Dissertação de Mestrado apresentada ao programa de Pós-Graduação em Engenharia da Computação e Sistemas da Universidade Estadual do Maranhão – UEMA como parte dos requisitos necessários para obtenção do título de Mestre em Engenharia da Computação e Sistemas.

Orientador: Prof. Dr. Reinaldo de Jesus da Silva

São Luís 2018

## JOÃO BATISTA DE OLIVEIRA PAIVA JÚNIOR

Dissertação de Mestrado apresentada ao Programa de Pós-Graduação em Engenharia da Computação e Sistemas da Universidade Estadual do Maranhão - UEMA como parte dos requisitos necessários para obtenção do Computação e Sistemas.

Orientador: Prof. Dr. Reinaldo de Jesus da Silve.

Dissertação aprovada. São Luís, 31 de janeiro de 2018.

BANCA EXAMINADORA  $5.14$ Colore Prof. Dr. Reinaldo de Jesus da Silva (Orientador) Prof.-Dr. Luis Carlos Costa Fongeca - (UEMA) Prof. Dr. Fernando Jorge Cutrim Demétrio - (UEMA) Prof. Dr. Softane Labidi - (UFMA) São Luís 2018

Aos meus pais e família.

## AGRADECIMENTOS

Ao meu Deus, que sempre me deu forças nas horas difíceis da minha vida.

Ao meu orientador Prof. Dr. Reinaldo de Jesus da Silva, pela paciência que sempre teve comigo e aprendizado durante esse período do curso.

Aos professores do programa de Pós-graduação da UEMA, que sempre me atenderam com atenção e profissionalismo.

Aos meus pais João Batista de Oliveira Paiva e Maria da Graça de Carvalho Oliveira, aos meus irmãos que sempre estão presentes.

À Rosário e família pelo apoio que sempre me deram.

À Eulânia, por ter me ajudado ao longo deste percurso.

À toda minha família, por compreenderem minha ausência e a pouca participação nos encontros familiares.

Às secretárias da PPG: Dorinha, Sara e Karol que sempre me atenderam com atenção e muita presteza.

A todos que de forma direta ou indireta me ajudaram durante esse período.

### **RESUMO**

Com o aumento considerável de uso de smartphones em várias atividades de nosso cotidiano, estão sendo desenvolvidos e incorporados em sua arquitetura sistemas colaborativos, usados para auxiliar pessoas com deficiência. Com a intenção de melhorar a qualidade de vida e à acessibilidade destas pessoas a vários locais (universidades, parques, praças, ruas, praias, shoppings, etc.). Propõe-se neste trabalho o desenvolvimento e análise de um sistema colaborativo para cadeirantes e pessoas com mobilidade reduzida, onde os usuários por meio de testes de desempenho e validação, que serão confirmados através da aplicação de questionários respondidos por 100 (cem) usuários do sistema colaborativo.

**Palavras-chave**: 1. Acessibilidade. 2. Sistema Colaborativo. 3. Usuário de Cadeira de Roda. 4. Mobilidade. 5. Dispositivos Móveis.

## **ABSTRACT**

In recent years, there has been a considerable increase in the use of smartphones for several activities in our daily life. Because of this, collaborative systems for the assistance of people with some type of disability have been developed and incorporated into the architecture of mobile devices. This intends to improve these people's quality of life and accessibility to various places (universities, parks, squares, streets, beaches, malls, etc.). This study aims to develop and analyze a collaborative system for wheelchair users and people with reduced mobility. For the analysis, 100 (one hundred) users will take performance and validation tests through the application of confirmation questionnaires.

**Keywords:** 1.Accessibility. 2. Collaborative System. 3. Wheelchair User. 4. Mobility. 5. Mobile Devices.

# Sumário

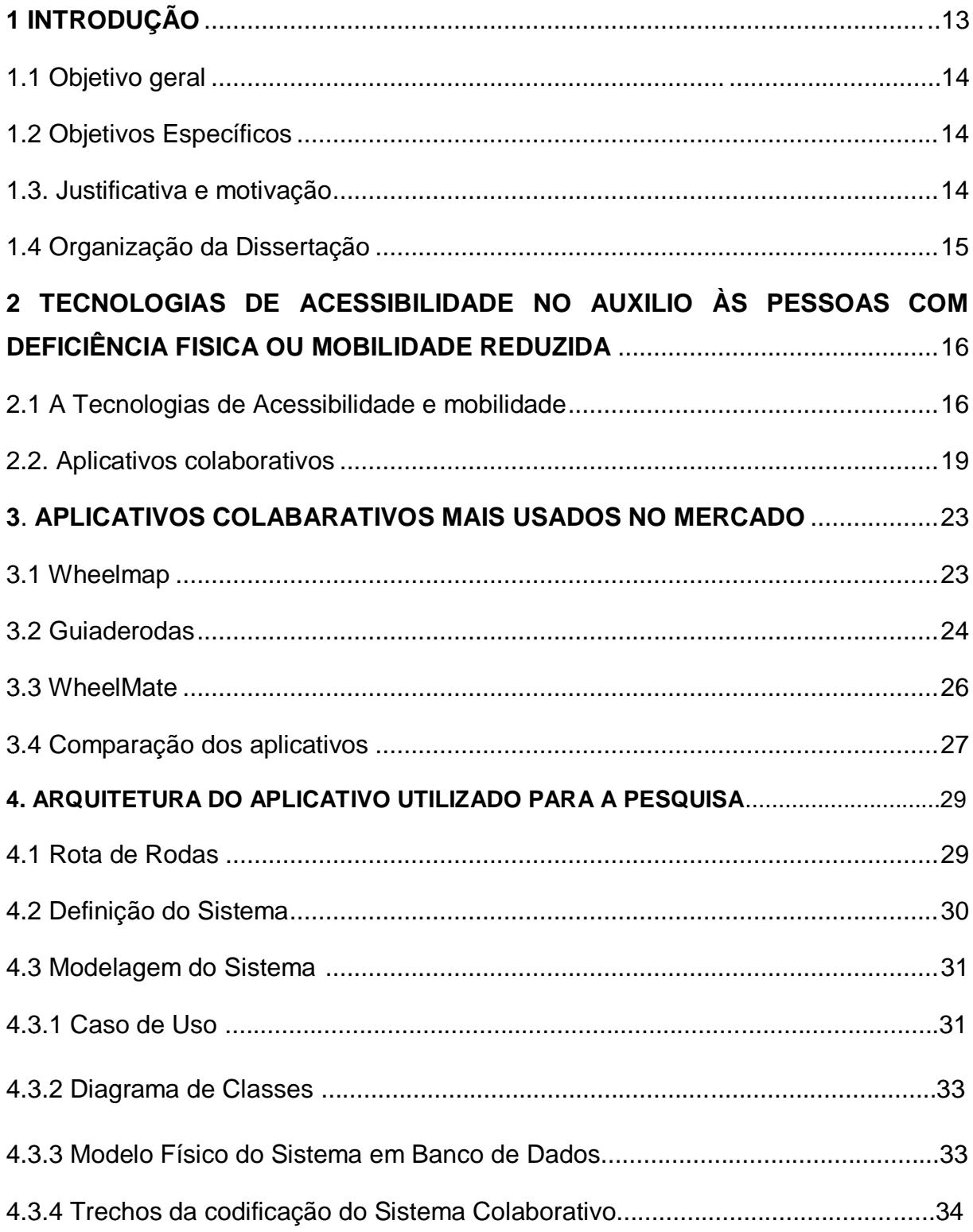

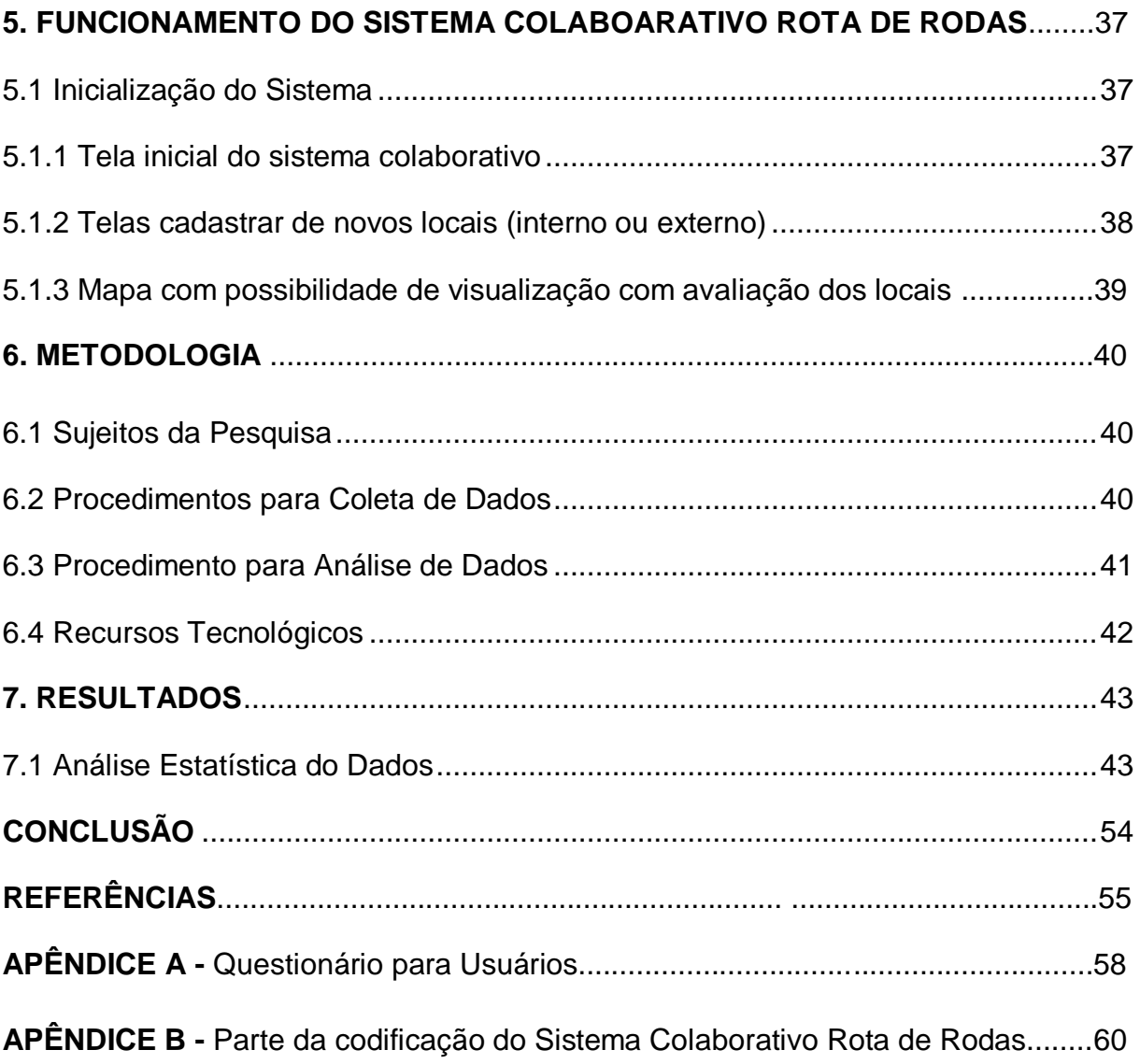

# **LISTA DE ILUSTRAÇÕES**

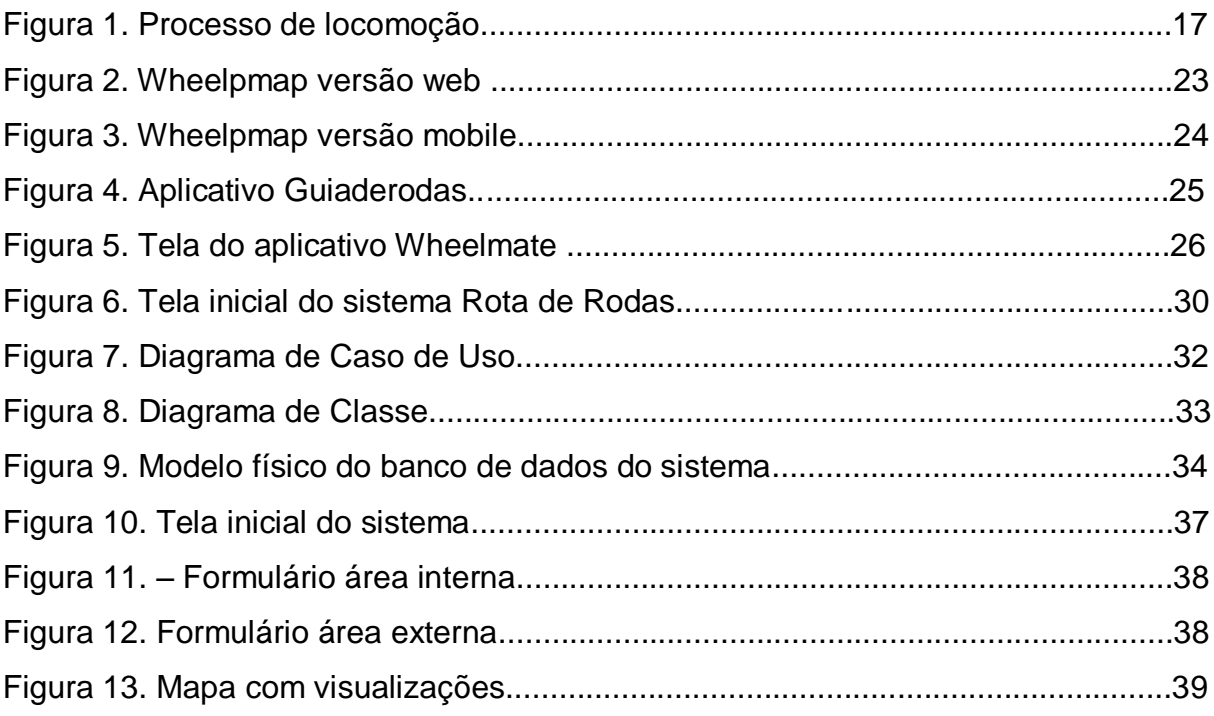

# **LISTA DE GRÁFICOS**

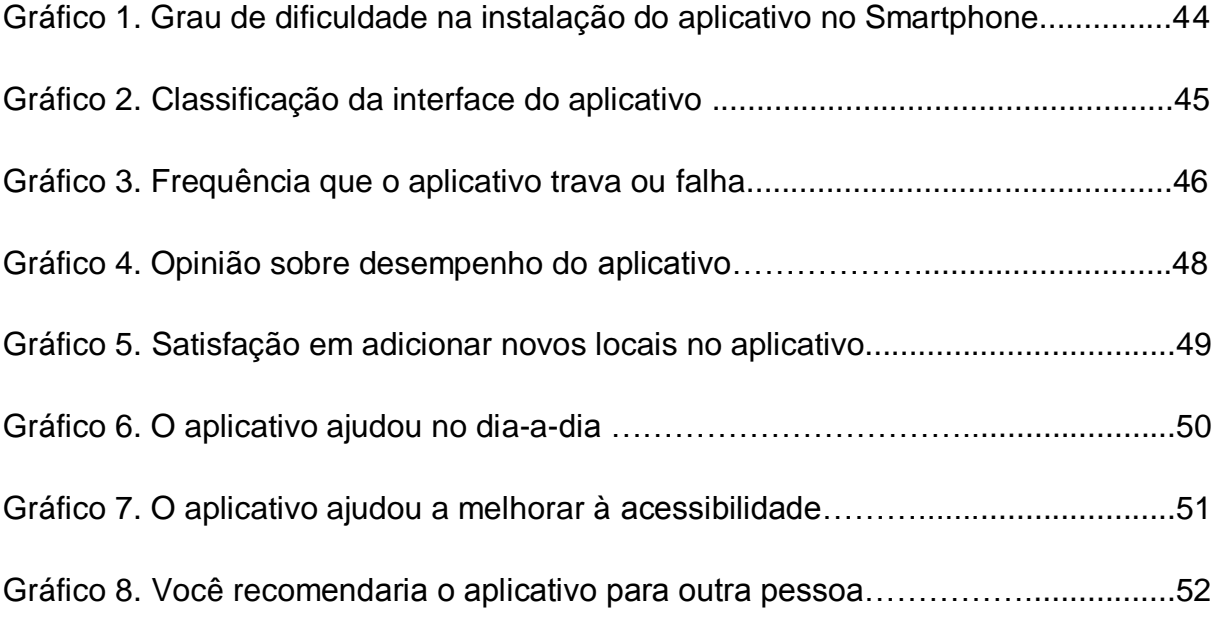

## **LISTA DE TABELAS**

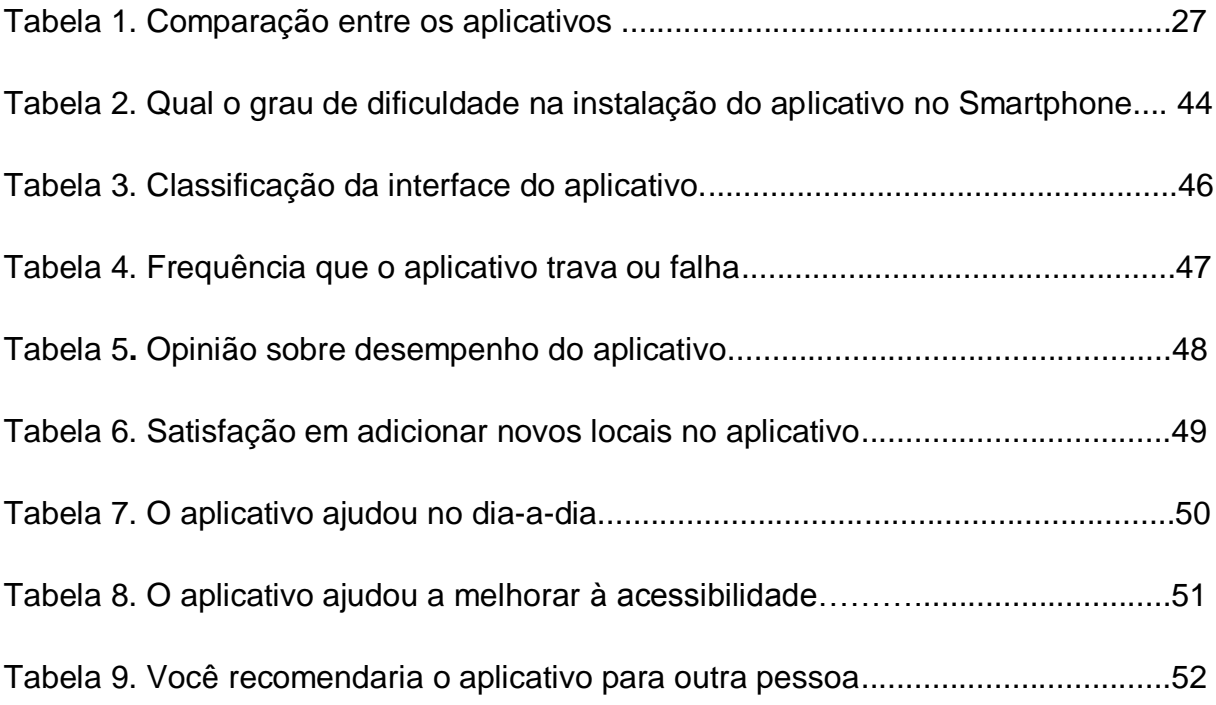

## <span id="page-12-0"></span>**1 INTRODUÇÃO**

Um sistema colaborativo constitui em um "ciberespaço", cujo nele possui um espaço de interação, que possibilita vivenciar experiências intensas e com isso atrai e mantém frequentadores. (Pimentel & Fuks, 2011). O Brasil possui um número alarmante no que diz respeito ao aumento significativo de pessoas com deficiência e mobilidade reduzida causados por acidentes ou algum tipo de deformidade na gestação. O acesso aos lugares do cotidiano vem se tornando um desafio para estas pessoas.

De acordo com Raia Jr.et al. (1997) eles, "entendem acessibilidade como um esforço dos indivíduos para transpor uma separação espacial, objetivando exercer suas atividades diárias". A mobilidade pessoal, segundo Morris et al. (1979): É interpretada como a capacidade do indivíduo de se locomover de um lugar ao outro e dependendo, principalmente, da disponibilidade dos diferentes tipos de modos de transporte, inclusive a pé. Com a difusão das tecnologias usando dispositivos móveis e a melhoria da conexão com a internet, é notório as várias utilidades que estes aparelhos podem ter, inclusive como ferramenta para auxiliar indivíduos com dificuldade de locomoção.

Apoiando-se nos conceitos de Raia Jr.et al. (1997), auxiliado pelas novas tecnologias em todos os níveis e os sistemas colaborativos vem sendo cada vez mais procurados para melhorar à acessibilidade de pessoas com alguma deficiência ou restrição, uma delas são os usuários de cadeira de rodas ou com alguma limitação de deslocamento.

Diante disso, propõe-se nesta dissertação estudar especificamente um sistema colaborativo com o seu funcionamento e finalizando com testes para a validação, usando formulários de pesquisa para medir o grau de satisfação de seus usuários. A relevância social e acadêmica da pesquisa se dar pelo déficit de sistemas colaborativos no mercado e a falta de um estudo cientifico de sua funcionalidade, desempenho e a satisfação de seus usuários.

### <span id="page-13-0"></span>**1.1 Objetivo geral**

A pesquisa é centralizada em propor um sistema computacional colaborativo móvel para usuários de cadeira de rodas e mobilidade reduzida por meio de análises de satisfação dos usuários em relação ao seu desempenho.

### <span id="page-13-1"></span>**1.2 Objetivos Específicos**

Para que o objetivo geral possa ser atingido, serão propostos os seguintes objetivos específicos:

- Identificar e analisar os fundamentos da área de sistema colaborativos, mais especificamente as tecnologias de acessibilidade usada para auxiliar pessoas com deficiência de locomoção;
- Realizar o levantamento bibliográfico dos principais sistemas colaborativos;
- Apresentar arquitetura do sistema colaborativos;
- Demonstrar um sistema colaborativo baseado em uma arquitetura Web Services;
- Analisar a satisfação dos usuários em relação ao sistema;
- Criar um cenário de validação do modelo computacional para possíveis correções técnicas e científicas.

## <span id="page-13-2"></span>**1.3. Justificativa e motivação**

Esta pesquisa está pautada no interesse em analisar a satisfação dos usuários em relação ao desempenho do aplicativo móvel colaborativo que tem a função de mapear e qualificar locais com pouca ou nenhuma acessibilidade para pessoas usuárias de cadeira de rodas e mobilidade reduzida com o intuito de validar o sistema colaborativo. O desejo latente em realizar esta pesquisa, foi a quantidade reduzida de aplicativos disponíveis no mercado com essa finalidade, dificultando assim, à acessibilidade em diversos locais e reforçando o quadro de exclusão existente em diversos países.

Baseando-se na hipótese de que mais de 75% dos usuários aprovem a utilização do aplicativo colaborativo.

#### <span id="page-14-0"></span>**1.4 Organização da Dissertação**

 Para efeito de organização, esta dissertação está pautada da seguinte maneira em capítulos e apêndices: no capítulo 1, foi resumido à aplicação da tecnologia para auxiliar pessoas com deficiência de locomoção usando smartphone e usado do aplicativo colaborativo;

No capítulo 2, aborda-se a deficiência física e as tecnologias de acessibilidade usada para auxiliar pessoas com deficiência de locomoção;

No capítulo 3, descreve-se sobre os aplicativos "Wheelmap", "Guiaderodas" e "WheelMate" descrevendo suas funcionalidades e os pontos em comuns;

No capítulo 4, mostra-se a estrutura e a modelagem do aplicativo colaborativo;

No capítulo 5, são enumeradas as funcionalidades do aplicativo colaborativo oferecido ao usuário;

No capítulo 6, descreve-se a metodologia usada para chegar os resultados na pesquisa;

No capítulo 7, aplica-se os testes e a validação do aplicativo;

No capítulo 8, chega-se à conclusão, comentários, contribuições para trabalhos futuros.

## <span id="page-15-0"></span>**2 TECNOLOGIAS DE ACESSIBILIDADE NO AUXILIO ÀS PESSOAS COM DEFICIÊNCIA FISICA OU MOBILIDADE REDUZIDA**

Neste capítulo são descritas as tecnologias de mobilidade e acessibilidade sobre sistema colaborativo. Neste sentido, as pesquisas foram analisadas com o objetivo de justificar esta abordagem para auxiliar às pessoas com deficiência física ou mobilidade reduzida.

#### <span id="page-15-1"></span>2.1 As Tecnologias de Acessibilidade e mobilidade

Para deficientes físicos, as TICS, se utilizadas adequadamente, podem trazer grandes contribuições, tanto no aspecto educacional, que se torna relativo às condições de acesso. As tecnologias da informação e de comunicação estão cada vez mais interativas, além de permitir a interação dos seus usuários, possibilita escolhas e caminhos diferentes, e até mesmo, a produção e manipulação conjunta de conteúdo específicos. Nessa manipulação, é possível traduzir, codificando, decodificando e recodificando os conteúdos conforme à necessidade e realidade do usuário, as suas histórias de vida e a cultura em que vivem. É evidente que as TICs permitem uma comunicação mais dinâmica entre os participantes colaboradores da ação educativa. A aprendizagem colaborativa encara o usuário como elemento ativo no processo de aprendizagem e oferece a ele grande possibilidade de desenvolvimento de competências sociais e cognitivas pela troca de experiências e conhecimentos evidenciados.

Segundo o MEC (2004) pode-se definir a deficiência física como "diferentes condições motoras que acometem as pessoas comprometendo a mobilidade, a coordenação motora geral e da fala, em consequência de lesões neurológicas, neuromusculares, ortopédicas, ou más formações congênitas ou adquiridas". Ainda de acordo com o MEC (2008) pode ser ocasionada por fatores hereditários, quando resulta de doenças transmitidas por genes, podendo manifestar-se desde o nascimento, ou aparecer posteriormente, por fatores congênitos, quando existe no indivíduo ao nascer e, mais comumente, antes de nascer, isto é, durante a fase intrauterina, ou adquirida, quando ocorre depois do nascimento, em virtude de infecções, traumatismos, intoxicações. A deficiência física pode ser:

"Temporária: quando tratada, permite que o indivíduo volte às suas condições anteriores, recuperável: quando permite melhora diante do tratamento, ou suplência por outras áreas não atingidas; definitiva: quando apesar do tratamento, o indivíduo não apresenta possibilidade de cura, substituição ou suplência, compensável: é a que permite melhora por substituição de órgãos, por exemplo, a amputação compensável pelo uso da prótese". (MEC,2006).

A atividade de locomoção faz parte da rotina de todo e qualquer indivíduo. A locomoção é o ato de mover-se de um local para outro (HERSH; JHONSON, 2008). No processo de locomoção estão envolvidas inúmeras etapas como: conhecer o caminho a ser seguido, evitar os obstáculos, mudar de direção, se necessário, reconhecer o local de chegada, realizar a atividade desejada, retornar para o local de origem. O processo de locomoção é dividido em duas categorias: mobilidade e acesso ao ambiente. Segue abaixo, uma visão geral sobre as duas categorias. Processos inerentes aos processos de locomoção adaptada.

Figura 1- Processo de locomoção

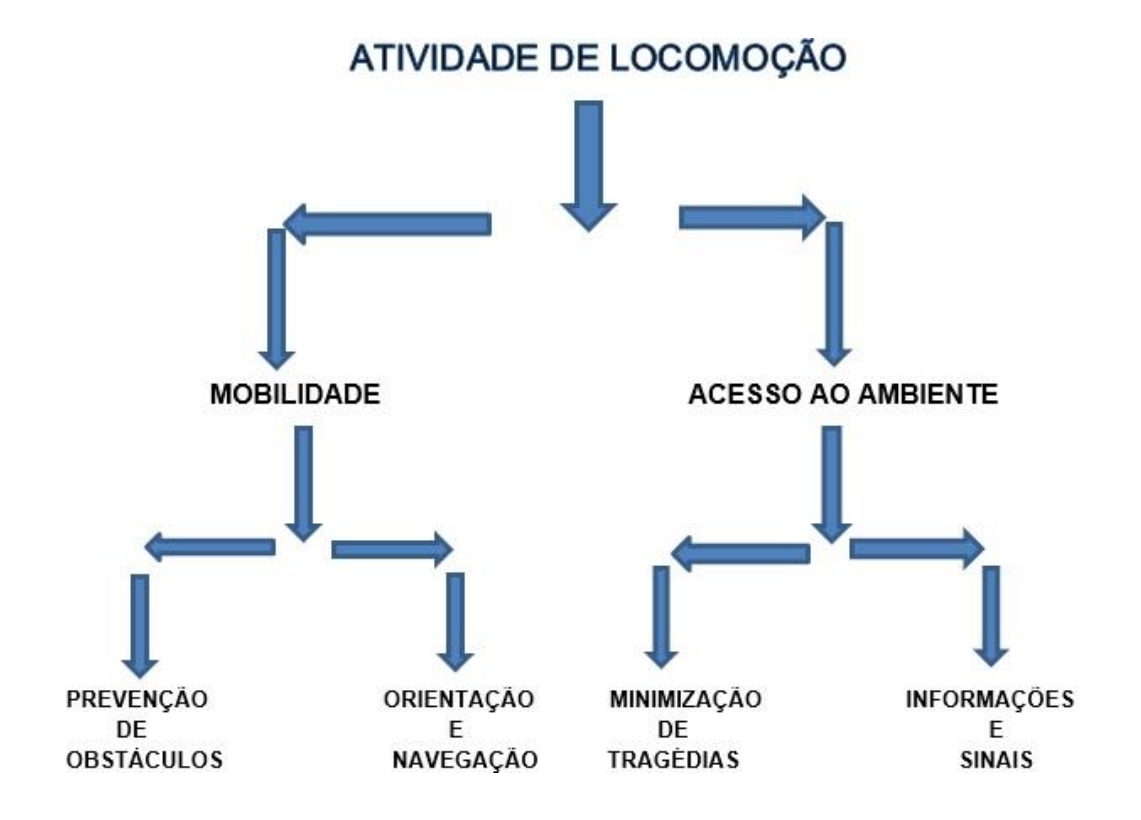

Fonte: autor, 2017.

A pesquisa em questão se concentra em dois aspectos principais: categoria e tarefas de mobilidade. Para um deficiente físico, conhecer o caminho é essencial, assim como a habilidade de evitar os obstáculos pelo caminho, no entanto, o meio em que ele se encontra, precisa estar apto (adaptado) para isso. Para um deficiente físico, exercer tais tarefas se torna arduamente difícil, devido às suas limitações, tanto quando à falta de acessibilidade disponível. O aplicativo que está sendo desenvolvido, visa colaborar para minimizar esses problemas, exibindo o melhor caminho, com o menor número de obstáculos possíveis.

Sob a perspectiva de Gomide & Galindo (2013), a mobilidade pode ser entendida como funções do deslocamento humano e de bens pelas cidades, não importando a forma como o transporte é empregado: coletivo ou individual, motorizado ou não. Envolvendo também o planejamento urbano relacionado ao crescimento das cidades, e a preocupação em relação ao processo de circulação urbana das pessoas que, consequentemente, interfere na demanda de transportes, nas áreas de estacionamento e nos congestionamentos de veículos (Magagnin & Silva, 2008). Isso significa que a mobilidade urbana está profundamente relacionada à acessibilidade, ao direito e à necessidade que as pessoas têm de se locomover pelas cidades. Mobilidade é capacidade de mover ou ser movido (Ikaputra e Sholihah, 2001).

Mobilidade e acessibilidade são os principais componentes do sistema de transportes. Ilan Salomon e Patrícia L. Mokhtarian (1998) definem mobilidade como uma exigência para todas as atividades que demandam de locomoção. A definição de acessibilidade é constituída basicamente da ausência de limitações para o desenvolvimento das atividades humanas, abrangendo seus aspectos subjetivos (comportamento humano) como os aspectos objetivos (acessibilidade arquitetônica e urbana) exigindo que todas as suas dimensões atuem integramente e de forma complementar (SASSAKI, 2009). Dentro do campo da construção civil, especificamente, a ABNT (2004) define "acessibilidade" como a "possibilidade e condição de alcance, percepção e entendimento para a utilização com segurança e autonomia de edificações, espaço, mobiliário, equipamento urbano e elementos" (NBR 9050/2004, p. 2).

Halden (2013) afirma que à acessibilidade urbana não depende de um fator apenas, mas da relação entre a realidade do espaço e a do indivíduo. Para ele,

acessibilidade de uma pessoa é a capacidade do mesmo de poder alcançar diferentes possibilidades, enquanto à acessibilidade de um local é a facilidade deste em ser alcançado pelas pessoas, algo que pode ser feito de diferentes formas.

O estudo da acessibilidade, para Halden (2013) se inicia a partir de três perguntas básicas: "quem? - Para onde? - E como? ", e se torna dependente da consideração dos seguintes aspectos: a) quem está sendo estudado? – O indivíduo ou o lugar, pois à acessibilidade é um atributo de ambos; b) onde as localizações das atividades de interesse do indivíduo são desenvolvidas? E, por fim, c) como, ou de que forma os fatores que dividem os indivíduos de locais de seu interesse e quais às possíveis soluções e conexões para superá-los ocorrem? Para que a condução de diferentes pessoas e diferentes lugares, é preciso que as conexões entre ambos sejam resolvidas, em outras palavras, que os meios de transporte existentes sejam adequados ao seu deslocamento.

No Brasil, a relação entre acessibilidade e mobilidade urbana é contemplada pela Lei federal 12.587/12, a qual, institui as diretrizes da Política Nacional de Mobilidade Urbana. De acordo com esta Lei, à acessibilidade corresponde à facilidade do deslocamento das pessoas dentro do espaço urbano; enquanto à mobilidade diz respeito à condição em que esse deslocamento, ocorre no espaço urbano. Dessa forma, a mobilidade é tratada como um aspecto físico que promove a autonomia que caracteriza à acessibilidade, contemplando desde o funcionamento de serviços de transporte público coletivo e sua integração com meios privados e não-motorizados, passando pela circulação viária, pelos polos geradores de viagens e áreas de estacionamento, até as áreas e horários de acesso e circulação restrita ou controlada.

Portanto, os elementos básicos da acessibilidade correspondem às pessoas, lugares e conexões, cuja sua aplicação exige tanto a definição e qualificação das necessidades do indivíduo, quanto dos elementos que o espaço deve oferecer para atendê-lo (HALDEN, 2013). A consideração às capacidades individuais de cada ser humano é a base para se elaborar soluções espaciais eficientes, uma vez que é por meio dela que se compreende à necessidade de cada um.

#### <span id="page-19-0"></span>2.2. Aplicativos colaborativos

Aplicativos colaborativos, também conhecidos como "crowdsourcing", é um meio para resolução de problemas utilizando a contribuição de várias pessoas. Hoje, existem exemplos populares de aplicativos e/ou serviços que se baseiam nesse modelo, entre eles, o "Foursquare", "Wikipédia", "YouTube", entre outros. Há duas particularidades que fazem os aplicativos colaborativos atrativos: o baixo custo computacional e financeiro, no que diz respeito à obtenção de soluções e a solução de problemas que necessitam de um grau maior de cognição, pois as soluções são produto do fator humano (PEDERSEN, 2013). Resumindo: há três entidades envolvidas neste modelo:

> "O dono do problema: aquele que sugere e expõe o problema a ser resolvido;

> A plataforma colaborativa: o responsável pelo gerenciamento e organização do problema e suas soluções geradas;

> O público: o que gera as soluções, incentivada por alguma recompensa". (PEDERSEN, 2013).

O reconhecimento das entidades envolvidas neste modelo é mais subjetivo, pois elas variam de acordo com o ponto de vista que está ligado a um determinado serviço e problema. Por exemplo, a organização do "YouTube" pode ser vista como uma problematização, que ao criar um acervo de vídeos, recorre ao público para a criação do conteúdo.

Um sistema colaborativo é a constituição de um "cyberespaço" diferente. "Quem projeta e desenvolve sistemas colaborativos, possui a capacidade de criar novas formas de trabalho e interação social, novos palcos para a convivência humana. Não basta conhecer "bits e bytes", não é mais suficiente saber Engenharia de Software, é preciso também entender de gente, conhecer às necessidade e características de um novo ser humano digital e às novas ideias de trabalho e organização social" (PIMENTEL e FUKS, 2011).

Jeff Howe defende que, na internet, a junção colaborativa de um grande número de pessoas não especializadas em um determinado assunto poderia ser altamente eficaz para a produção de ideias e projetos acerca deste mesmo assunto. A visão do autor tem um enfoque empreendedor, logo que o mesmo descreve o fenômeno segundo a perspectiva de modelo de negócio em que uma empresa propõe um desafio e abre o chamado para que o público ofereça soluções, de modo que as melhorias sejam recompensadas e utilizadas (BITTENCOURT, 2014). A ideia de participação em rede por meio das novas tecnologias da informação, promove o engajamento do cidadão em uma ação de interesse público, exercendo sua cidadania, tornando a internet a serviço da sociedade (OLIVEIRA, 2014).

Pintado (2011) afirma que o envolvimento pode ter uma motivação mais emocional ou material. Howe (2008, p.12) afirma que "ao contrário do que diz a mentalidade convencional, o ser humano nem sempre se comporta seguindo padrões egoístas" os seres humanos podem contribuir por pouco ou nenhum retorno financeiro, podendo ser atraídos pelo desejo de ajudar uma comunidade, de fazer um bem maior, pelo prazer de praticar seu ofício, de se superar, em cultivar os próprios talentos e partilhar aquilo que conhecem, de acordo com o autor, "no contexto de "crowdsourcing", a colaboração é a própria recompensa".

O termo colaboração precisa ser contextualizado para definir a relação desejada entre os participantes [Brna, 1998]. Colaborar é o simples fato de pessoas trocarem informações e cooperem entre si para produzir e manipular informações. O processo de colaboração é visto a partir dos seguintes pontos:

- 1. Comunicação: é a base para qualquer sistema colaborativo, pois todos os envolvidos precisam de uma forma para a troca de mensagens e informações. A troca de informação é um dos seus principais objetivos;
- 2. Coordenação: é a execução de um processo qualquer, realizada por um grupo de pessoas que visam chegar a um produto final, que pode ser uma tabela, uma reportagem, um software ou qualquer tipo de artefato digital;
- 3. Cooperação: os membros do grupo executam tarefas individualmente e depois combinam os resultados parciais para obter o resultado final.

Para Brabham (2013), aplicativos colaborativos (ou "crowdsourcing") podem ser agrupados em quatro tipos de tipologia, baseadas nas soluções de problemas: descoberta de conhecimento e gestão – direcionado para problemas na gestão da informação, na qual determinado grupo ou organização buscam unir várias pessoas para a obtenção de informações. É útil para gerar recursos coletivos.

Inteligência humana distribuída em multitarefas – quando uma empresa ou organização possui um aglomerado de informações e se utiliza de um grupo de pessoas para realizar o processamento e/ou análise dessas informações. A

pesquisa "broadcast" está voltada para o uso de um aglomerado de pessoas intencionadas em buscar uma solução para um determinado problema que tenha uma resposta completa e objetiva.

Pontos vetados de produção criativa – relacionado ao uso das multidões para a obtenção de uma solução de um problema que possuam uma resposta subjetiva ou que dependa de um apoio público.

As técnicas de sistemas colaborativos podem ser classificadas a partir de duas dimensões, a forma em que os dados são capturados e ao grau de participação do usuário. As informações podem ser obtidas a partir da extração de materiais enviados pelos usuários, os dados contidos nesse material podem ser usados sem que o usuário saiba explicitamente (Chatfield e Brajawidagda, 2014). O usuário pode também fornecer de forma consciente as informações de forma voluntária, tendo plena ciência do uso da mesma (Hirata ela t, 2015).

A quantidade de pessoas com acesso à internet no Brasil tem aumentado nos últimos anos. Uma pesquisa realizada pelo Banco Mundial, em 2014, comprovou que 57% da população brasileira tem acesso à internet, nota-se que ferramentas e aplicativos colaborativos são abertos ao público, têm possibilidades de atingir aos públicos-alvo devido a obtenção de vastas informações e interações.

## <span id="page-22-0"></span>**3. APLICATIVOS COLOBARATIVOS MAIS USADOS NO MERCADO**

Este capítulo abordará alguns outros aplicativos encontrados durante as pesquisas para esse projeto, que tem como público-alvo, pessoas com deficiência. O objetivo é compreender e analisar as mais variadas abordagens na área de desenvolvimento de sistemas voltados para à acessibilidade e mobilidade. Alguns critérios foram escolhidos para selecionar os trabalhos relacionados, que serão listados a seguir:

- Uma aplicação móvel como produto final;
- Pessoas com deficiência locomotora como público-alvo;
- Um aplicativo colaborativo.

<span id="page-22-1"></span>3.1 "Wheelmap"

"Wheelmap é um aplicativo (móvel e web) criado pela organização não governamental alemã "Sozialhelden" e para encontrar locais acessíveis para cadeirantes. O mapa possuí uma funcionalidade similar ao "Wikipédia", qualquer pessoa pode contribuir e marcar lugares públicos ao redor do mundo de acordo com à acessibilidade (Wheelmap, 2017). O critério de marcação se baseia no semáforo:

- Verde: total acessibilidade;
- Amarelo: média acessibilidade;
- Vermelho: nenhuma acessibilidade
- Cinza: quando o local não possui nenhuma avaliação.

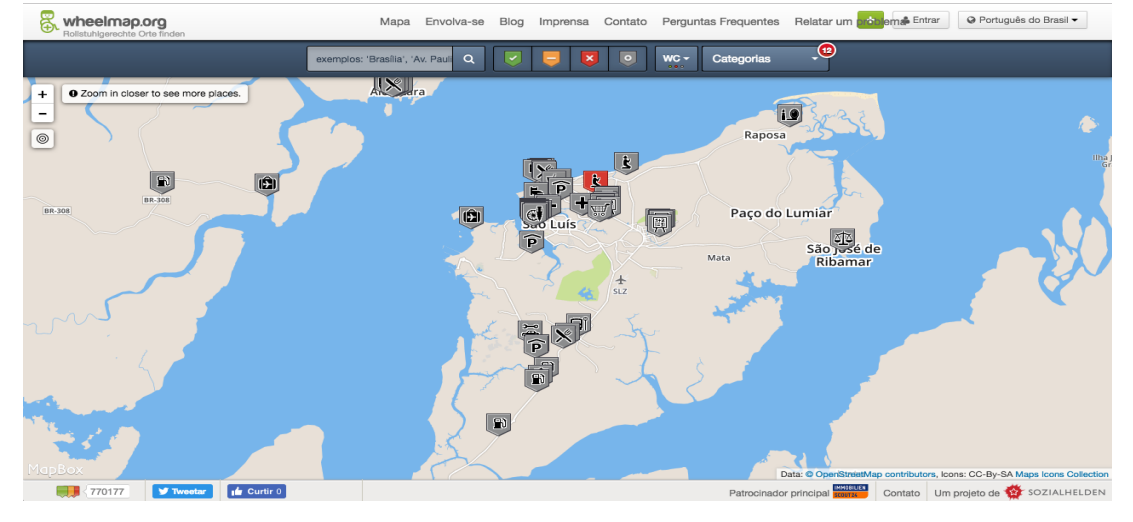

## Figura 2 - Wheelpmap versão web

Fonte: [https://wheelmap.org,](https://wheelmap.org/) 2017

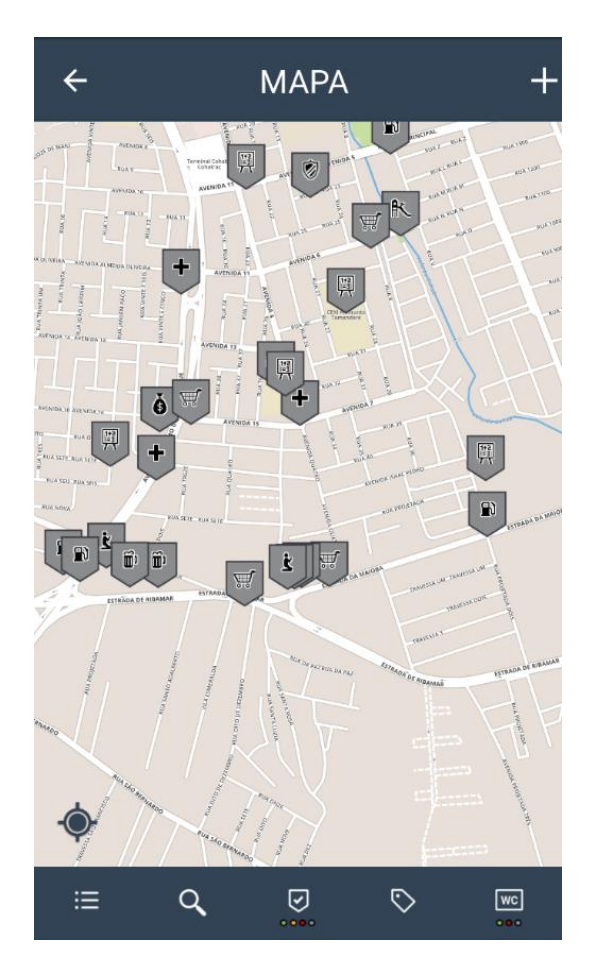

Figura 3 - wheelmap versão mobile

Fonte: [https://wheelmap.org,](https://wheelmap.org/) 2017

O "Wheelmap" é baseado no mapa aberto "OperStreetMap" e nele é guardado todos os dados coletados dos usuários. Logo para inserir novos locais ou editar as informações desses locais, os usuários devem se cadastrar neste site e com essas credenciais, devem acessar o site do "Wheelmap" e, então, ele poderá fazer as alterações que desejar.

## <span id="page-23-0"></span>3.2 Guiaderodas

Fundada por Bruno Mahfuz, um cadeirante, após suas experiências com dificuldades em encontrar locais acessíveis. Guiaderodas é um aplicativo colaborativo para avaliação de locais fechados, como estabelecimentos comerciais, restaurantes, academias entre outros. Para utiliza-lo, o usuário deve realizar um cadastro, e,então, poderá avaliar os locais. Os locais são exibidos em forma de lista, por ordem de proximidade, como mostrado na figura 7.

Figura 4 – Aplicativo Guiaderodas

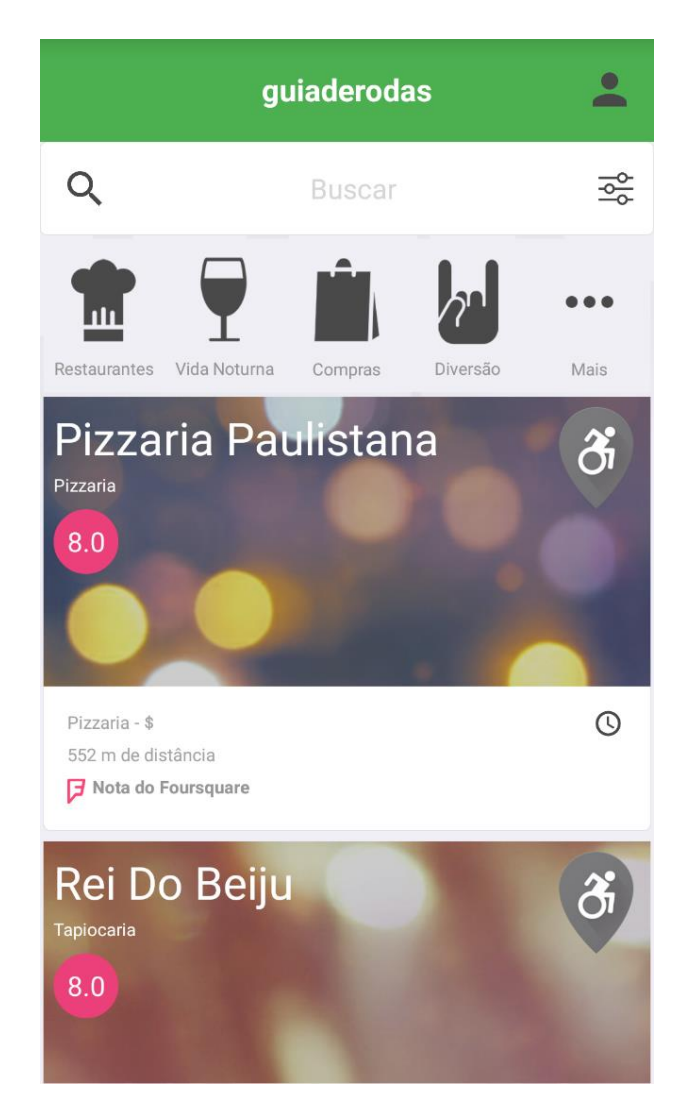

Fonte: Guiaderodas*,* 2017

O aplicativo é baseado no "Foursquare", o que o faz ter uma abrangência mundial. Estabelecimentos do mundo inteiro podem ser avaliados, desde que o local esteja inserido na base do "Foursquare" (Guiaderodas, 2017). A avaliação dos locais se dá de forma simples, um pequeno questionário é feito, junto a um comentário no final.

#### <span id="page-25-0"></span>3.3 WheelMate

**"**WheelMate" é um aplicativo desenvolvido pela empresa dinarmaquesa "Coloplast", e tem como principal objetivo mapear banheiros e estacionamentos que possuam acessibilidade. Nela o usuário pode inserir um novo local, informando se ele é um banheiro ou estacionamento, e em seguida inserir informações mais detalhadas, e também é possível realizar um comentário.

#### Figura 5 – Telas do aplicativo WheelMate

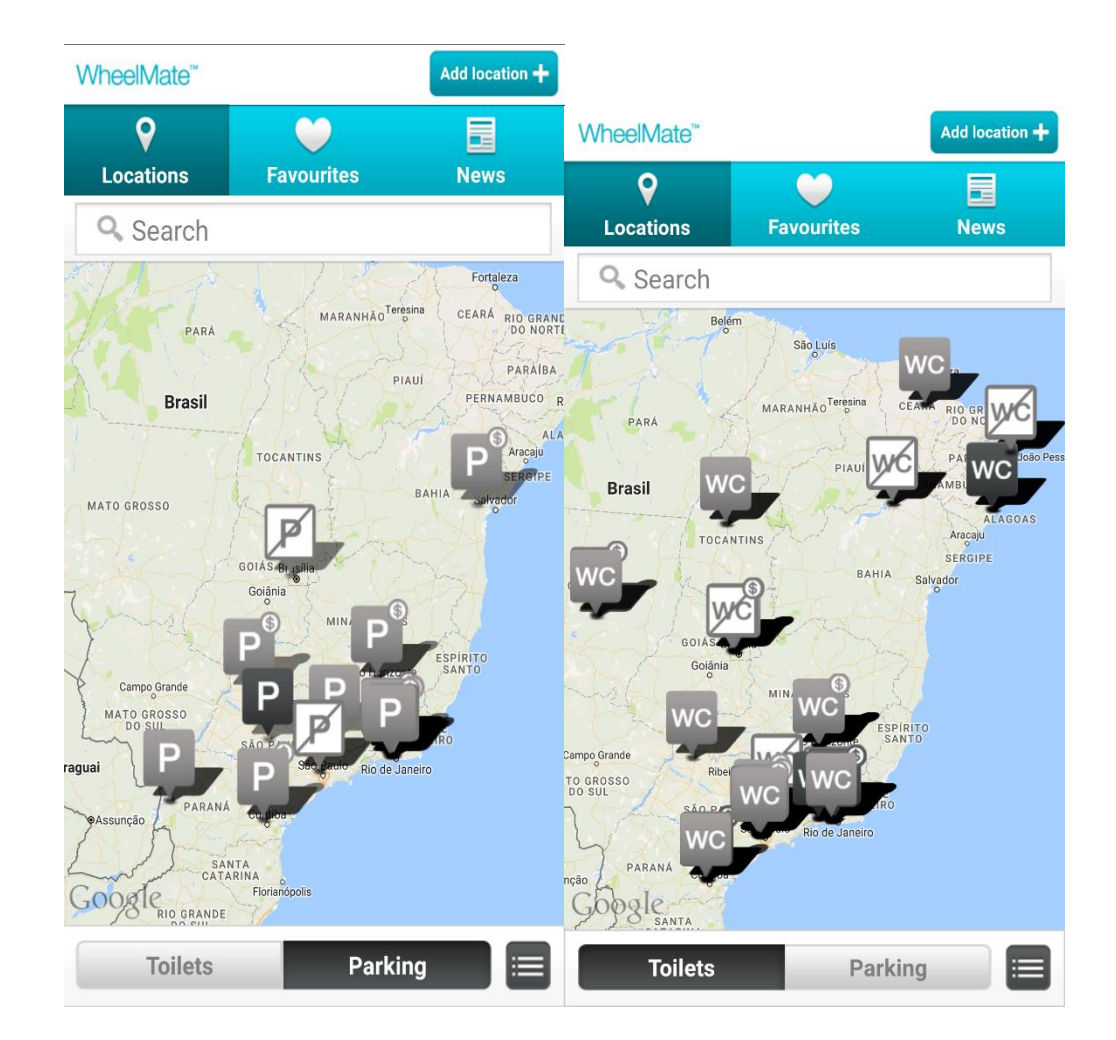

Fonte: WheelMate, 2017

O "WheelMate" possui versões para dispositivos Android e iOS, além de uma versão web do aplicativo, com as mesmas funcionalidades. Todas as localidades são adicionadas e verificadas pelos usuários, o que o caracteriza como um aplicativo colaborativo.

## <span id="page-26-0"></span>3.4 Comparação dos aplicativos

A seleção dos trabalhos relacionados considerou às necessidades encontradas durante esta pesquisa, que a tabela X apresenta um comparativo entre as características dos trabalhos selecionados e o "Rota de Rodas" que será́ apresentado detalhadamente nos próximos capítulos.

O "Wheelmap" possui uma proposta semelhante ao Rota de Rodas, em relação a distribuir os locais no mapa e a partir de aí ver as avaliações ou criar uma nova avaliação do mesmo local. O grande diferencial desse aplicativo é a existência de uma versão web da mesma. Nele também é possível inserir novos locais, mas para isso é necessário cadastrar-se em um outro sistema, para ter acesso a tal funcionalidade. Por fim, o "Wheelmap" se restringe apenas aos locais fechados, sendo impossível a inserção de locais abertos como ruas e avenidas. Nele, a avaliação ocorre apenas indicando se o local é "acessível para cadeirante", "parcialmente acessível para cadeira de rodas" ou "não acessível para cadeira de rodas".

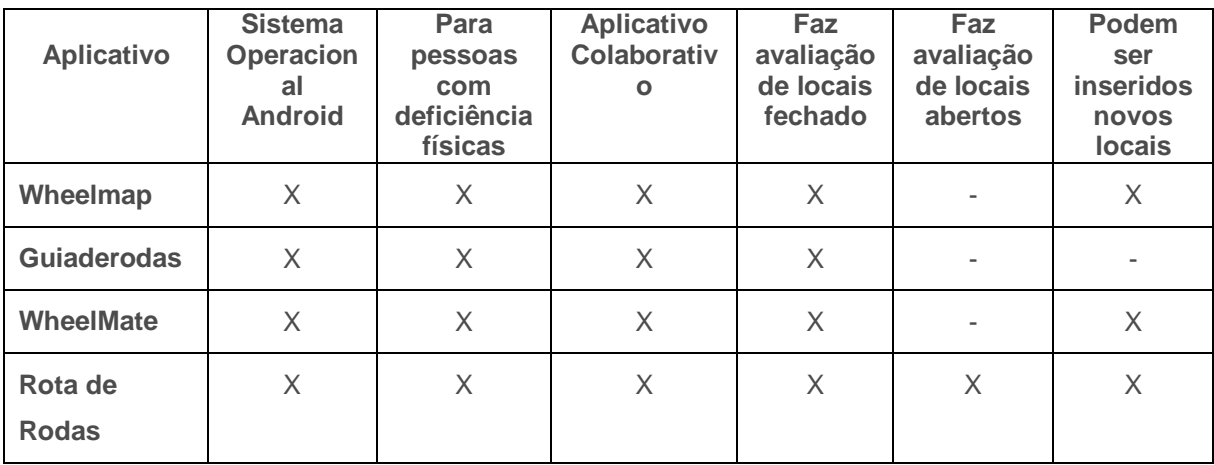

Tabela 1 – Comparação entre os aplicativos

Fonte: do autor, 2017

O "Guiaderodas" é um aplicativo para avaliação de diversos locais. Nele o usuário ver, ao iniciar o aplicativo, uma lista com os locais mais próximos a ele, baseado na sua posição obtida pelo GPS do dispositivo. A partir daí o usuário pode avaliar os locais com um pequeno e simples formulário. No entanto, a funcionalidade de inserir novos locais é inexistente no guiaderodas, uma vez que todas as informações vêm de um banco de dados uma outra aplicação.

O "WheelMate" restringe-se apenas a avaliação de locais específicos, estacionamentos e banheiros. Ele exibe todas as informações em um mapa, e os usuários podem selecioná-los e, então, realizar sua avaliação e deixar um comentário. Há a opção de inserir novos locais, mas não é possível inserir fotos do local juntamente com a avaliação.

#### **4. ARQUITETURA DO APLICATIVO UTILIZADO PARA A PESQUISA.**

Neste capitulo é apresentado o sistema colaborativo, desenvolvido para o estudo de seu desempenho e satisfação, como também as técnicas utilizadas na modelagem do sistema de Rota de Rodas.

Pressman (2006), define a arquitetura de um sistema como a representação de uma estrutura para a composição de um sistema em termos de seus componentes computacionais, suas propriedades e interações. A arquitetura do software (ou sistema) tem a sua finalidade pelo fato da mesma ser um facilitador da comunicação entre todas as partes envolvidas no desenvolvimento de um software, e também por focar nas definições iniciais de projeto, definições essas que são de grande importância em todo o processo de Engenharia de Software que se segue ao final do sucesso do sistema.

#### <span id="page-28-0"></span>4.1 Rota de Rodas

Rota de Rodas é um aplicativo colaborativo, onde os usuários podem avaliar locais segundo seu nível de acessibilidade ele foi desenvolvido para deficientes locomotores, pessoas com mobilidade reduzida e usuários de cadeira de rodas. Os locais são divididos em duas categorias: Área interno e Área externa.

Para cada categoria que você escolher existe um questionário que possui 5 (cinco) opções com resposta: péssimo, ruim, regular, bom e ótimo.

Após concluir o questionário, é solicitado que faça uma foto do local avaliado. Com a conclusão da avaliação do local, o mesmo é exibido em mapa dentro do aplicativo, baseado nas suas coordenadas geográficas. É possível também ver todas as avaliações feitas em um local, assim como as fotos feitas do mesmo e acrescentar uma nova avaliação.

O resultado da avaliação servirá como base para que no futuro pessoas responsáveis pelos locais avaliado, tenham uma fonte atualizada sobre o estado de cada área avaliada e com isso podem fazer melhorias nos locais com mal avaliados, proporcionando melhorias no acesso de determinados ambientes e melhorando a qualidade de vida dos usuários.

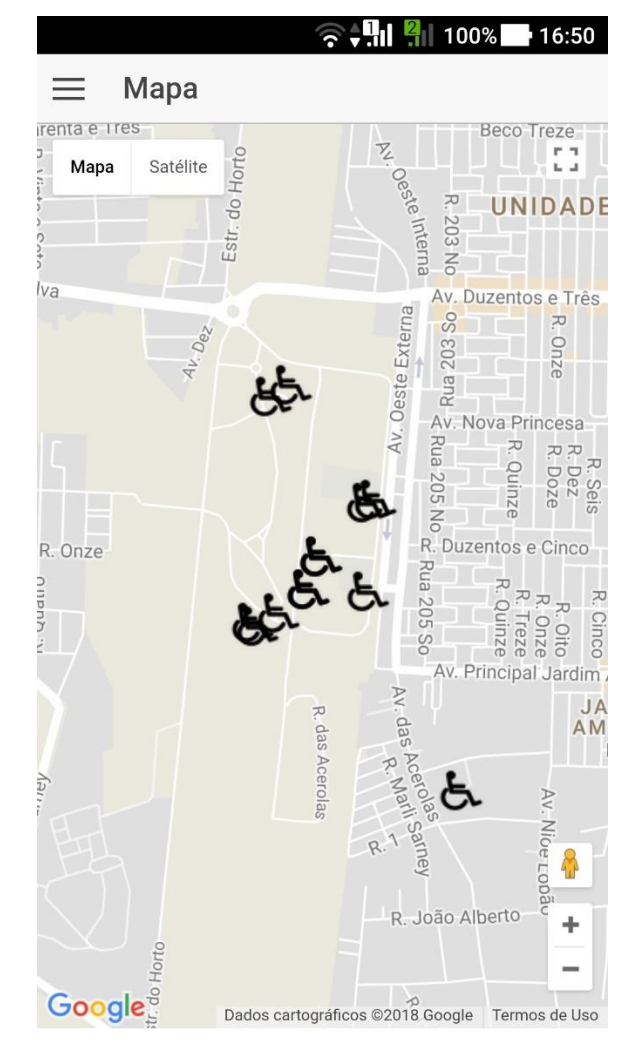

Figura 6 – Tela inicial do sistema Rota de Rodas

Fonte: do autor, 2017

#### <span id="page-29-0"></span>4.2 Definição do Sistema

O Rota de Rodas foi desenvolvido para sistema Android voltados para smartphones e tablets. As justificativas para isso foram os números que o mercado móvel apresentou nesses últimos anos, onde houve uma grande hegemonia dos dispositivos com sistema Android, com mais da metade da quota de mercado na venda de dispositivos móveis. Segundo a Kantar (2017), o número de dispositivos Androids nas mãos dos usuários correspondem a 92,1% em março de 2017 no Brasil. E esse número só tende a crescer.

Para desenvolvimento do sistema foi escolhido o uso do "Ionic Framework". Ele foi escolhido pelo fato da curva de aprendizagem ser pequena, e, pela facilidade de ser trabalhada para plataformas. Além do fato de usar tecnologias web (JavaScript, HTML e CSS) como seu principal alicerce, o que significa que ele trabalha com a parte gráfica. Para o acesso das funções nativas dos dispositivos, escolheu-se o uso do "Apache Cordova".

O "Ionic Framework" também conta com um conjunto próprio de ferramentas que auxiliam no desenvolvimento de aplicativos móveis, como o "Ionic Creator", que é uma ferramenta online para criação de protótipos funcionais, e onde é possível exportar o projeto para inserir as regras de negócio. Para o desenvolvimento da "webservice" que alimenta o aplicativo Rota de Rodas, o escolhido foi o "Laravel Framework", uma vez que ele segue o padrão MVC. A facilidade do uso desta ferramenta foi um fator determinante na utilização e escolha da mesma. Além de todas as suas vantagens, ela possui o "Eloquent" "ORM" (Object Relational Mapper), com ele é possível trabalhar com o Banco de Dados e com suas principais funcionalidades (insert, update, delete, select, relacionamentos) de forma simples e elegante, já os códigos SQL não são usados. O uso do padrão MVC por parte do "Framework", é também um fator decisivo para a escolha do mesmo, uma vez que esse tipo de padrão torna o desenvolvimento de sistema mais simples e ágeis. E dentre todas, as vantagens oferecidas pelo Laravel, temos a ideia de que é fácil de encontrar soluções na internet, este Framework possui uma grande, e ativa comunidade, além de uma documentação completa em seu "website".

#### <span id="page-30-0"></span>4.3 Modelagem do Sistema

#### 4.3.1 Caso de Uso

A modelagem de caso de uso tem como objetivo identificar os recursos e funcionalidades que os usuários esperam que o sistema suporte, no entanto, ele não deve revelar os detalhes a respeito da implementação dos recursos (Pender, 2004). Para Bezerra (2014), ele é uma representação das funcionalidades que podem ser observadas e dos elementos externos que interagem como ele através da representação com atores. Na figura abaixo é mostrado o diagrama de caso de uso do sistema rota de rodas.

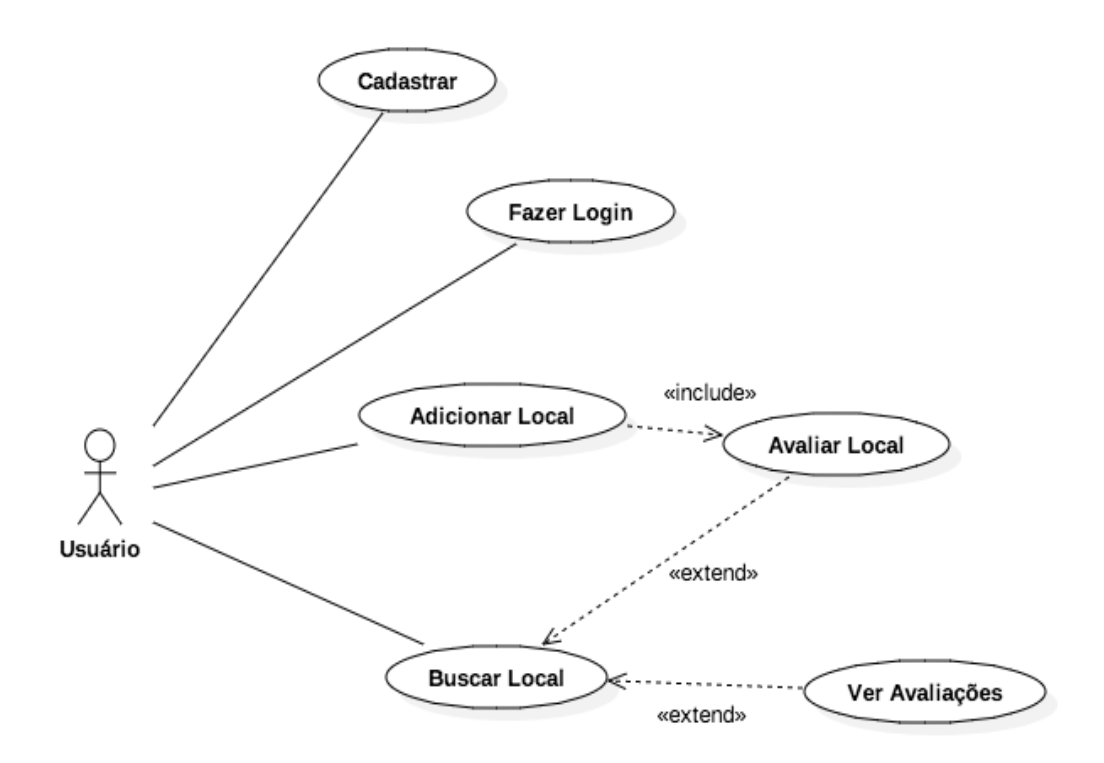

### Figura 7- Diagrama de Caso de Uso do Sistema Rota de Rodas

Fonte: autor 2017.

Os principais elementos do caso de uso são:

- Os atores representados por bonecos feitos de traços;
- As ações representadas por caixas com bordas arredondadas, e que tem por função representar o objetivo de uma ação;
- As relações representadas por uma seta, e que representa a relação entre um ator e uma ação, ou entre duas ações.

A modelagem de caso de uso é a parte importante no momento da especificação de requisitos, ele é responsável pela moldagem dos requisitos funcionais do sistema. Os casos de uso refletem a realidade do sistema, temos o ator usuário que interage com o sistema, ele realiza o próprio cadastro, assim como o "login". Com cadastro no sistema feito, e após ter o "login" realizado, o usuário pode adicionar um novo local, o que traz consigo a função de avaliar esse novo local inserido. E ao buscar um local, o usuário pode realizar uma nova avaliação para essa localidade, ou apenas visualizar as avaliações já existentes nesse local.

#### 4.3.2 Diagrama de Classes

Para Bezerra (2014) o diagrama de classes refere-se à descrição dos variados objetos encontrados em um sistema, e os seus relacionamentos. A sua representação se dá por retângulos, e possuem um nome, atributos e métodos. Segundo Guedes (2011) o diagrama de classes é responsável por definir a estrutura das classes que serão usadas pelo sistema, nele é possível definir os atributos e métodos que cada classe possui, exibindo também como as classes se relacionam entre si.

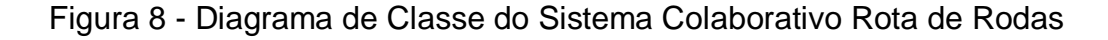

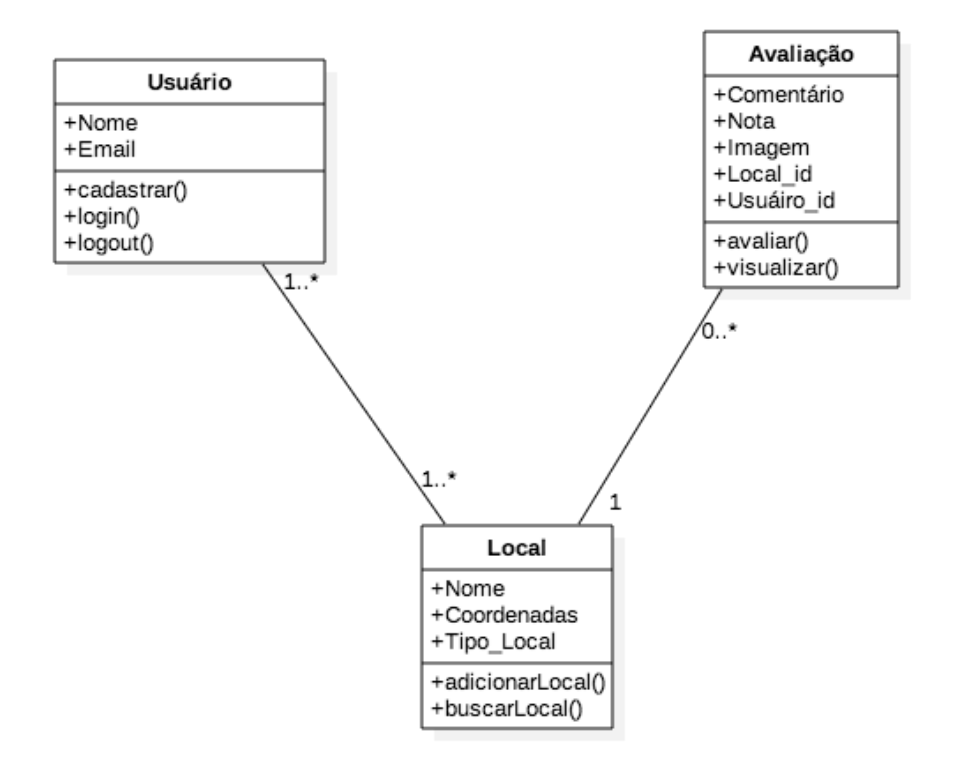

Fonte: autor, 2017.

Para o sistema de Rota de Rodas, foram definidas e modeladas três classes, como é possível ver na figura 8, acima. A classe de usuário corresponde ao usuário do sistema, ele possui os métodos de cadastro (próprio), "login" e "logout" do aplicativo. A seguir temos a classe local, que representa os locais onde estão e serão inseridos, ele possui os métodos de buscar um local existente e adicionar um novo. E por último a classe de avaliação, responsável por avaliar os locais, a mesma possui os métodos de avaliar e visualizar.

4.3.3 Modelo Físico do Sistema em banco de dados

Na modelagem de dados que na verdade a criação de um modelo físico que explica a lógica por traz do sistema, com ele somos capazes de explicar as características de funcionamento e comportamento do sistema colaborativo.

A Modelagem de Dados foi primordial na criação do Banco de Dados e uma Base de Dados bem elaborada, ela melhora a qualidade do software desenvolvido.

Na ilustração abaixo é mostrado o modelo físico do Banco de Dados utilizado na construção do sistema usado na pesquisa.

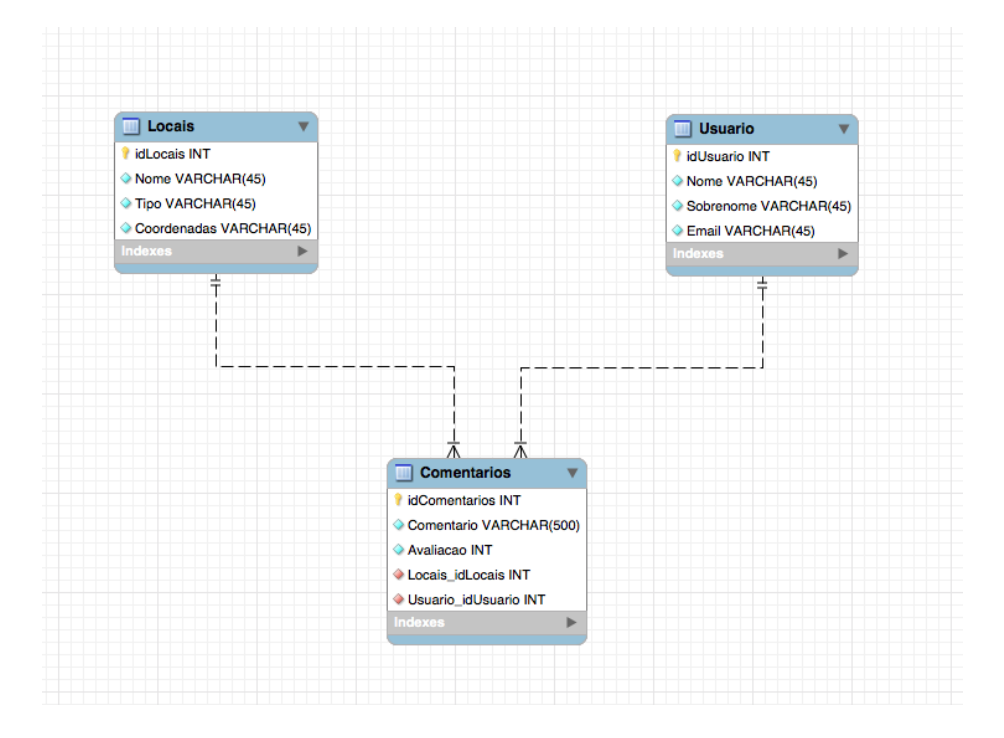

Figura 9 – modelo físico do banco de dados do sistema

Fonte: Autor, 2017.

4.3.4 Trechos da codificação do Sistema Colaborativo

Controle responsável pela criação de novas avaliações de locais já existentes:

.controller('novaavaliacaoCtrl', function(

\$stateParams, LocalName, \$cordovaToast, \$scope, \$cordovaCamera, \$cordovaFileTransfer, \$http, \$cordovaImagePicker, \$ionicPopup, \$cordovaGeolocation, \$ionicLoading) {

Controle da tela de avaliação de um determinado local:

.controller('avaliacaoCtrl', function(\$scope, \$stateParams, \$http) { var local  $id = $stateParameters.local$  id; var item =  ${local$  id: local id; var link = "http://rota-slz.esy.es/rota\_slz/api/getComentarios"; \$scope.listAvaliacao= []; \$scope.\$on("\$ionicView.enter", function(event, data){ //handle event //enviando o id do local e buscando as suas informações \$http.post(link, item).then(function (res){ console.log(res.data);  $$scope.res = res.data;$ }); });  $$scope. options = {$ loop: false, effect: 'fade', speed: 500,}

Controle da tela de inserção de um novo local:

.controller('novoLocalCtrl', function(\$state, LocalName, \$cordovaToast, \$scope, \$cordovaCamera, \$cordovaFileTransfer, \$http, \$cordovaImagePicker, \$ionicPopup, \$cordovaGeolocation, \$ionicLoading) {

> \$scope.\$on("\$ionicView.enter", function(event, data){ //gerando o nome da imagem que será feita do novo local LocalName.newLocalName(); //acesssando o gps do dispositivo, e buscando as cordenadas atuais var posOptions = {timeout: 10000, enableHighAccuracy: false}; \$cordovaGeolocation

.getCurrentPosition(posOptions) .then(function (position) { lat = position.coords.latitude long = position.coords.longitude window.localStorage.setItem("latitude", lat); window.localStorage.setItem("longitude", long); \$scope.latitude = lat; \$scope.longitude = long; }, function(err) { //error }); });
# **5. FUNCIONAMENTO DO SISTEMA COLABOARATIVO ROTA DE RODAS**

Neste capítulo abordaremos o funcionamento do sistema colaborativo como também um tutorial básico sobre seu funcionamento: cadastramento para iniciar o sistema, inserção de novo local, visualização do locais mapeados e estatísticas geradas automaticamente.

5.1 Inicialização do Sistema

## 5.1.1 Tela inicial do sistema colaborativo

Após o cadastramento e a autenticação no sistema começamos a acessar e com isso manipular as funcionalidades do sistema, como mostra a ilustração abaixo. Figura 10 – Tela inicial do sistema

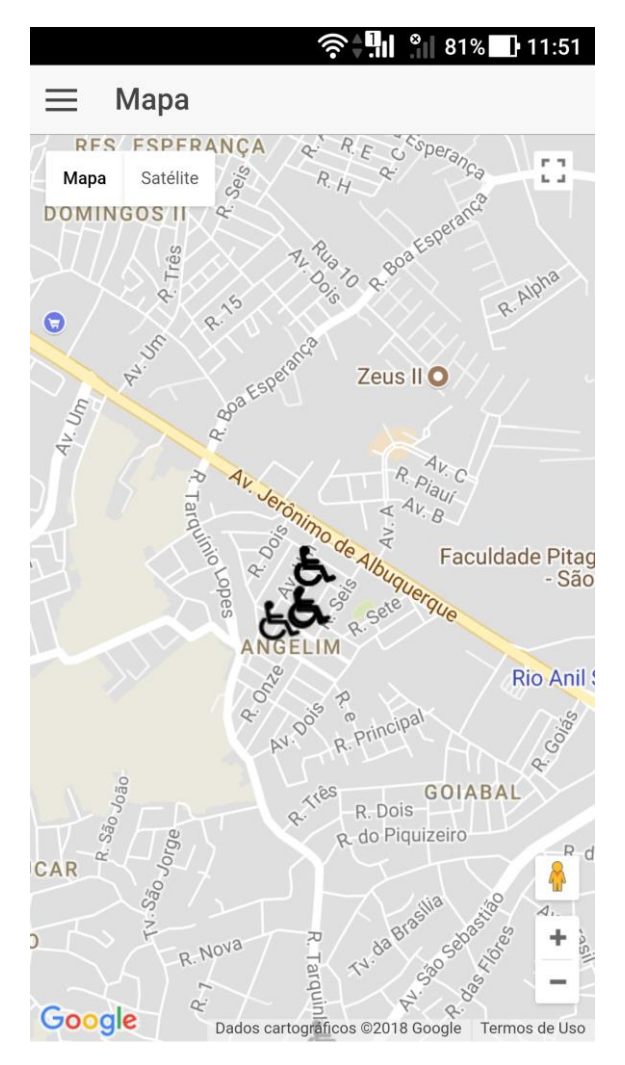

Fonte: do autor, 2017

5.1.2 Telas de cadastro de novos locais (interno ou externo)

A característica principal do sistema colaborativo, é a possibilidade de adicionar locais internos e externos e depois avalia-los. Para cada tipo há perguntas especificas, baseadas na norma da ABNT NBR 9050, que trata da acessibilidade as edificações, mobiliário, espaços e equipamentos urbanos.

Para a conclusão da inserção de um novo local, o usuário é obrigado a tirar uma foto do mesmo, o qual será salvo em um servidor e ficará sempre disponível para visualização na área de avaliações.

#### Figura 11 – Formulário área interna Figura 12 – Formulário área externa

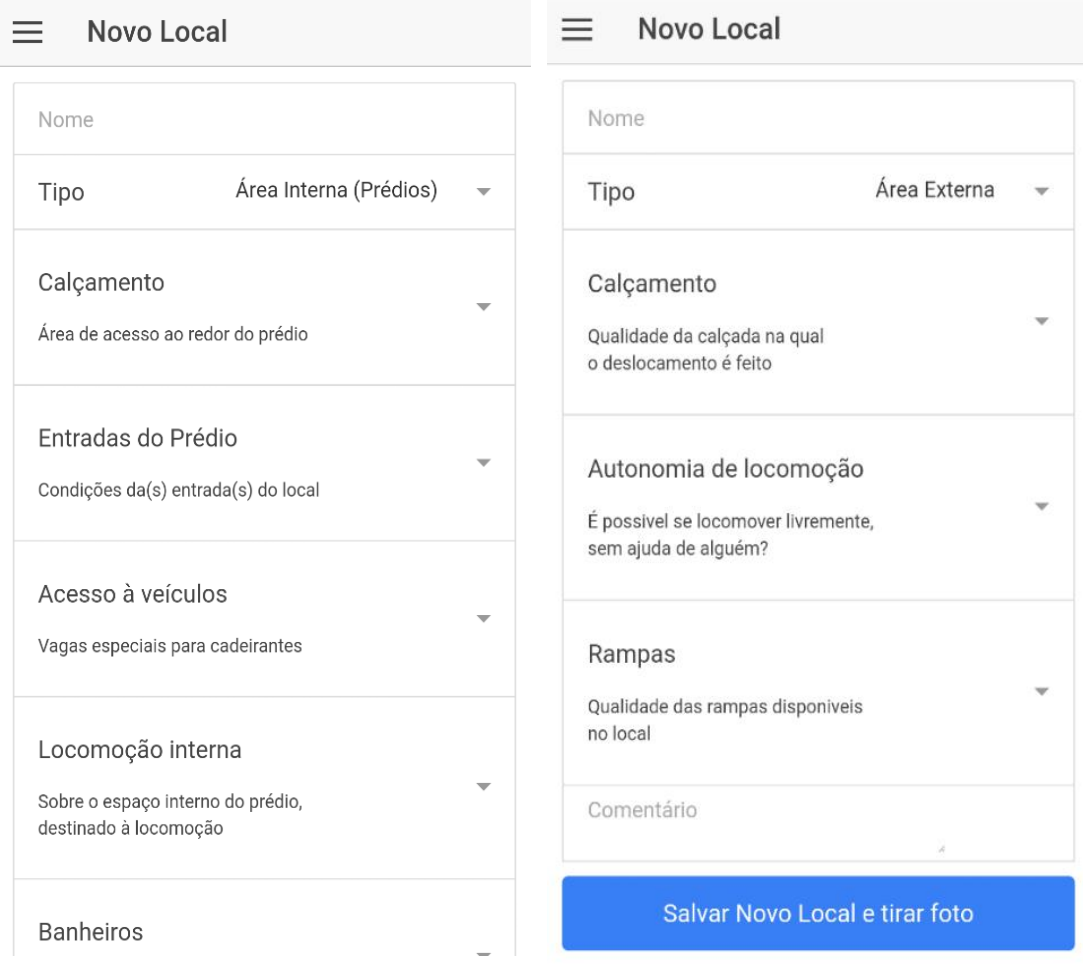

Fonte: do autor, 2017 Fonte: do autor, 2017

5.1.3 Mapa com possibilidade de visualização com avaliação dos locais

Nesta tela é possível ver avaliações feitas anteriormente nos locais cadastrado no mapa, como também, adicionar uma nova avaliação deste mesmo local. Cada local é identificado a partir de um marcador no mapa, representado por um desenho de uma pessoa em uma cadeira de rodas, como mostrado na figura 13.

> $\equiv$ Mapa Oeste Intern ā R. 203 N UNIDAD Satélite Mapa  $\mathbf{r}$  $\times$ tos e Três Prefeitura da universidade  $\overline{z}$ . Onze w . Três cn<sub>2</sub> Ver Avaliações Princesa  $7070$  $\overline{\mathcal{L}}$  $\overline{\sim}$ Nova Avaliação . Dez Doze Seis. Dois R. Duzentos e Cinco , æ 20  $\propto \propto \propto$ . Cinco Quinze Treze . Onze Nove Av. Principal Jardim Améri **AV** JARDIN 진 cas<sub>2</sub> AMÉRIC das Acerolas Estr. do Horto Rua 10  $\mathcal{P}$ Acero<sup>las</sup><br>Acero<sup>las</sup><br>R. Malli Sarney Av. Nioe Lobão œ  $\mathbf{R}$ Edsc Go<br>Sessin do Horto<br>**Co** Sessi F  $\phi$ Dados cartográficos @2017 Google Termos de Uso

Figura 13 – Mapa com visualizações dos locais cadastrasdos

Fonte: do autor, 2017

#### **6. METODOLOGIA**

A operacionalização desta pesquisa tem como objetivo geral validar o aplicativo colaborativo móvel para usuários de cadeira de rodas e mobilidade reduzida por meio de análises de satisfação dos usuários em relação ao seu desempenho. Para atingir a este objetivo, dividem-se os esforços nos seguintes objetivos específicos: verificar a satisfação dos usuários do aplicativo colaborativo móvel por meio de questionário; avaliar estatisticamente os resultados obtidos; identificar se os participantes da pesquisa recomendariam o aplicativo a outros usuários; validar o aplicativo colaborativo móvel.

Por se tratar de um número limitado de usuários pesquisados, as análises desses resultados foram apenas qualitativas.

## 6.1 SUJEITOS DA PESQUISA

Para o trabalho da pesquisa foram cadastrados 100 (cem) usuários que utilizaram o aplicativo colaborativo, com a finalidade de avaliarem o funcionamento, o desempenho, com a finalidade de testar e validar o software.

### 6.2 PROCEDIMENTOS PARA COLETA DE DADOS

Em março de 2017, começaram a ser cadastrados os usuários para a utilização do sistema colaborativo que fizeram parte da pesquisa. Para avaliar o sistema, os usuários receberam gratuitamente o "software" para instalarem em seus "smartphones" com especificidade do sistema ser Android e no decorrer do tempo foram descobrindo e aprendendo as funcionalidades do aplicativo.

Para a validação desta pesquisa, foi realizado um estudo por amostra, composta por 100 (cem) usuários. Os dados foram coletados a partir de questionários aplicados, onde os usuários foram submetidos ao formulário presente no Apêndice A.

#### 6.3 PROCEDIMENTO PARA ANÁLISE DE DADOS

Nesta etapa os dados foram organizados em planilhas e documentos, as informações coletadas através dos questionários aplicados aos usuários, através do "Google Forms". O "Google Forms" é uma plataforma do Google que permite aos seus usuários criarem formulários dinâmicos com perguntas e respostas personalizadas, podendo ser utilizadas as opções de múltipla escolha, escolha única, texto livre, datas, respostas longas ou curtas e etc, bem como a inserção de figuras e vídeos nos formulários.

Para análise, dos dados coletados, utilizou-se a escala de "Likert" que serve para medir a reação do indivíduo, em três, cinco e sete categorias. A escala de "Likert" que consiste em um conjunto de itens apresentados em forma de afirmações, perante os quais se solicita uma reação dos indivíduos. São feitas afirmações e para cada uma pede-se ao indivíduo que manifeste sua reação, escolhendo pontos da escala (SAMPIERI, 2006). Como instrumento de coleta de dados, considerando sua natureza auto administrativa, onde o indivíduo informa suas próprias respostas. Nesta escala, utilizam-se conjuntos de afirmações as quais são solicitadas ao indivíduo manifestar a sua reação na forma de pontos, em graus de concordância ou discordância (SAMPIERI; COLLADO; LUCIO, 2003).

 Foi utilizada a escala de "Likert" associada a um valor numérico da seguinte maneira (1) Muito Fácil, (2). Fácil, (3). Nem fácil nem difícil, (4). Difícil e (5) Muito Difícil.

Nesta pesquisa, para elaboração dos questionários foram utilizadas questões fechadas e abertas. As questões fechadas são as que contêm alternativas de resposta previamente delimitadas. Podendo abranger: várias alternativas, hierarquização de opções e múltiplas respostas. Esse tipo de questão apresenta algumas vantagens: são fáceis de codificar; requer menor esforço e requer menor tempo de resposta. Já as desvantagens são: limitação das respostas; não existe o 'porquê' das intenções e não se aprofunda no contexto, enquanto, as questões abertas, não se delimitam, a priori, as alternativas de resposta, porque o número das categorias de resposta é muito elevado, em teoria, é infinito. São características vantajosas das questões abertas: aprofundar uma opinião, existência do "porquê"

das intenções e serem explicativas, e suas desvantagens são: difíceis de codificar, apresentam distorções e requerem um maior tempo de resposta.

De posse dos questionários respondidos, foram feitas tabulações para caracterização das amostras e representações gráficas com o objetivo de facilitar a visualização dos resultados obtidos. Para análise dos dados utilizou-se a técnica não paramétricas de provas de hipóteses. Uma das vantagens desta técnica é sua aplicabilidade em pequenas amostras. A aplicação dessa técnica não exige suposição quanto à distribuição da população da qual se tenha retirado amostras para análises. Atualmente, existem várias provas estatísticas que utiliza técnica não paramétrica. Para o desenvolvimento desta análise buscando uma técnica que utilizasse nível de mensuração ordinal, com uma amostra de usuários que foi extraída da mesma população. Nesta pesquisa, aplicou-se o teste do Qui Quadrado, simbolizado por  $\Box^2$  é um teste de hipóteses que se destina a encontrar um valor da dispersão para duas variáveis nominais, avaliando a associação existente entre variáveis qualitativas.

É um teste não paramétrico, ou seja, não depende dos parâmetros populacionais, como média e variância.

O princípio básico deste método é comparar proporções, isto é, as possíveis divergências entre as frequências observadas e esperadas para um certo evento.

Evidentemente, pode-se dizer que dois grupos se comportam de forma semelhante se as diferenças entre as frequências observadas e as esperadas em cada categoria forem muito pequenas, próximas a zero (CONTI;FÁTIMA, 2017).

#### 6.4 RECURSOS TECNOLÓGICOS

Para o desenvolvimento desta pesquisa, a proposta de Validação do Sistema Colaborativo para usuários de cadeira de rodas e pessoas com mobilidade reduzida: uma análise sobre seu desempenho, se fez necessário a utilização de diversos recursos tecnológicos como smartphones com sistema Android, requisito básico para instalação e execução do aplicativo, juntamente com acesso à internet de boa qualidade não importando sua origem dados ou "wireless".

#### **7. RESULTADOS**

Neste capítulo são apresentados os resultados obtidos com o sistema colaborativo para usuários de cadeira de rodas e pessoas com mobilidade reduzida, realizado por usuários do mesmo. A metodologia adotada na avaliação do sistema já foi descrita no capítulo VI.

Para amostra foram utilizados todos os usuários do aplicativo sem restrições, quanto a idade ou grau de instrução, o único requisito básico é a utilização do sistema operacional Android em qualquer versão. A pesquisa iniciou-se após a instalação gratuita do aplicativo em aparelhos.

Para validação da pesquisa todos os usuários instalaram o aplicativo e começaram a utilizar e foram descobrindo as funcionalidades por meio de menus do próprio "software". Após a fase inicial foram enviados por e-mails um questionário com perguntas relacionadas à funcionalidade de aplicativo e à sua satisfação com "software". Os dados obtidos de acordo com cada pergunta são apresentados logo abaixo.

## 7.1 ANÁLISE ESTATÍSTICA DOS DADOS

Para validar o sistema colaborativo de acessibilidade para pessoas com limitações físicas, foi aplicado um questionário com nove perguntas, sendo oito objetivas e uma subjetiva, com o objetivo de verificar a aceitação do aplicativo no que diz respeito a instalação, desempenho e facilidade no acesso. As questões objetivas estão em uma escala ordinal de medição. A questão subjetiva foi separada em pontos positivos e negativos e o nível de medição é nominal.

Foi aplicado também um teste de hipóteses do Qui- quadrado de aderência ou ajustamento, como análise estatística dos resultados, para verificar se a distribuição de frequências dos dados observados está de acordo com as frequências esperadas, para que o aplicativo tenha aceitação. O tamanho da população foi de 100 (cem) pessoas. A hipótese de nulidade é que não há diferenças entre as frequências observadas e esperadas. A hipótese alternativa é que há diferenças em pelo menos uma ou mais frequências esperadas em relação às frequências observadas.

Os dados são qualitativos ou categorizados e estão dispostos numa tabela de distribuição de frequências (frequência observada-fo, frequência relativa simples em porcentagem-Fr% e frequência esperada-fe) e em gráficos de pizza para uma melhor análise descritiva dos resultados obtidos na pesquisa.

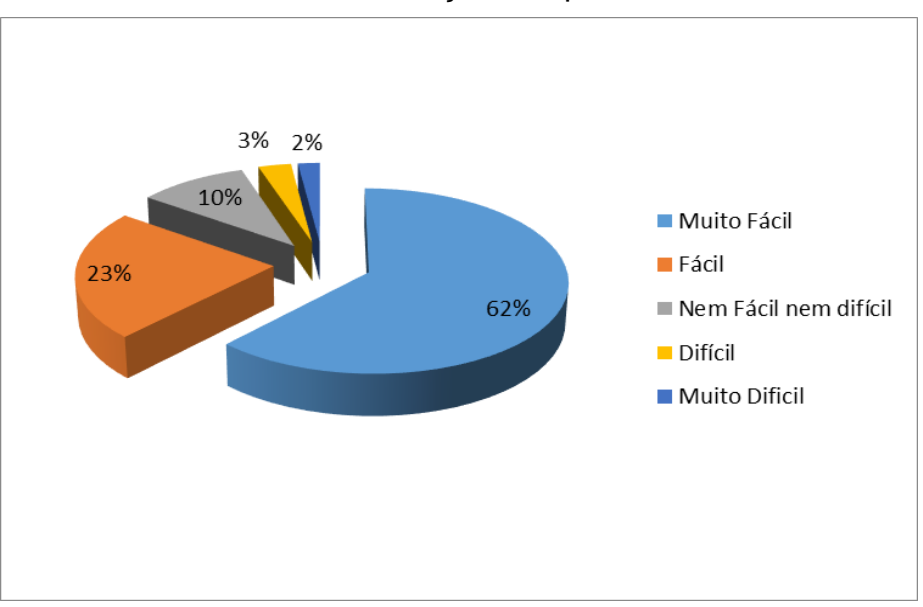

Grafico 1- Grau de dificuldade de instalação do aplicativo

Fonte: autor, 2017.

No gráfico 1 observa-se que 62% descrevem como muito fácil a instalação do aplicativo no smartphone, 23% fácil, esses resultados mostram que 85% dos entrevistados tiveram facilidade na instalação. Enquanto apenas 15% encontraram alguma dificuldade na instalação.

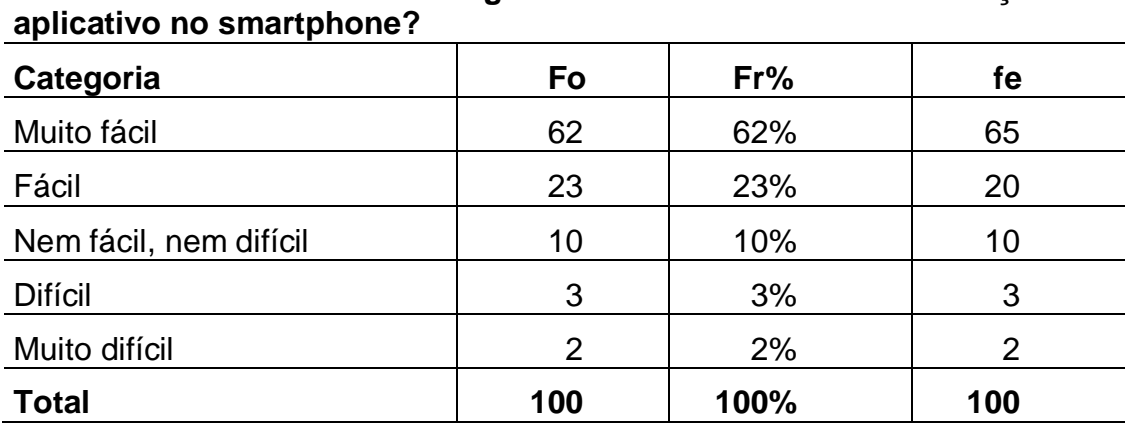

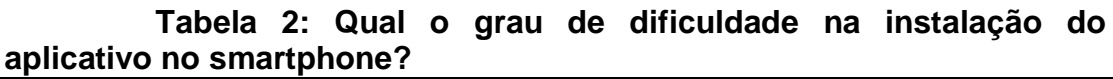

Na tabela 2 de distribuição de frequências, comparando-se fo e fe, aplicou-se o teste do Qui-quadrado de aderência e encontramos o valor  $\chi^2_{calculado} = 0.58$ , enquanto o  $\chi^2_{tabelado} = 9.49$ , como o  $\chi^2_{calc} < \chi^2_{tabelado}$ , aceita-se a hipótese de nulidade e conclui-se com nível de confiança de 95% que as fo e fe são iguais, ou seja, confirmando que 85% tiveram facilidade na instalação do aplicativo no smartphone. Utilizou-se para efeito de cálculo a significância de 5%.

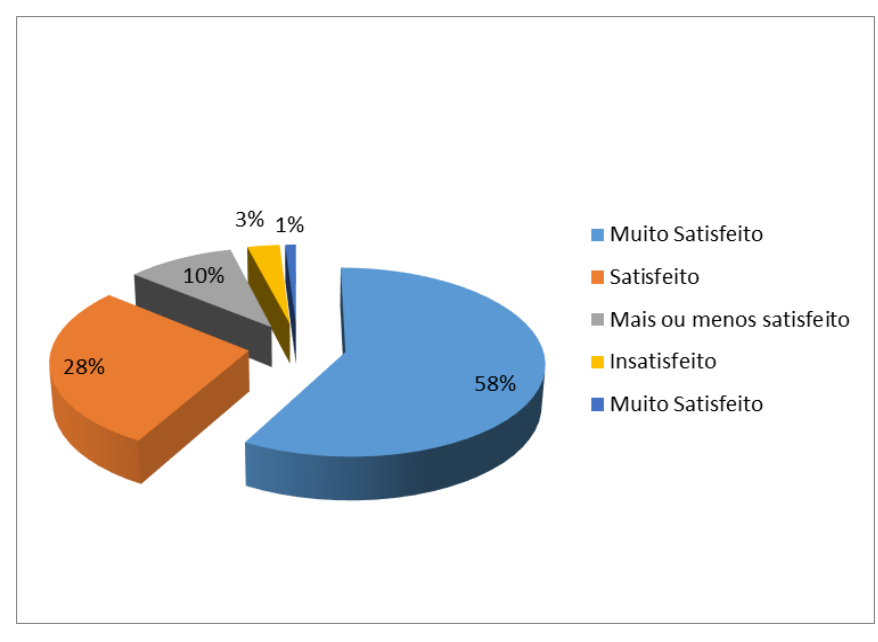

Gráfico 2- Classificação da interface do aplicativo

Fonte: autor, 2017.

No gráfico 2 observa-se que 58% ficaram muito satisfeitos com a interface do aplicativo e 28% satisfeitos, combinando esses resultados vemos que 86% dos entrevistados ficaram satisfeitos com a interface do aplicativo. Enquanto apenas 14% tiveram alguma insatisfação com a interface do aplicativo.

| rabela J. Olassincação da milenãoe do aplicativo |     |      |     |
|--------------------------------------------------|-----|------|-----|
| Categoria                                        | fo  | Fr%  | fe  |
| Muito satisfeito                                 | 58  | 58%  | 65  |
| Satisfeito                                       | 28  | 28%  | 20  |
| Mais ou menos satisfeito                         | 10  | 10%  | 10  |
| Insatisfeito                                     | 3   | 3%   | 3   |
| Muito insatisfeito                               |     | 1%   |     |
| Total                                            | 100 | 100% | 100 |

**Tabela 3: Classificação da interface do aplicativo**

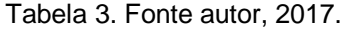

Na tabela 3 de distribuição de frequências, comparando-se fo e fe, aplicou-se o teste do Qui-quadrado de aderência e encontramos o valor  $\chi^2_{calculado} = 4.45$ , enquanto o  $\chi^2_{tabelado} = 9.49$ , como o  $\chi^2_{calc} < \chi^2_{tabelado}$ , aceita-se a hipótese de nulidade e conclui-se com nível de confiança de 95% que as fo e fe são iguais, ou seja, confirmando que 86% estão satisfeitos com a interface do aplicativo. Utilizou-se para efeito de cálculo a significância de 5%.

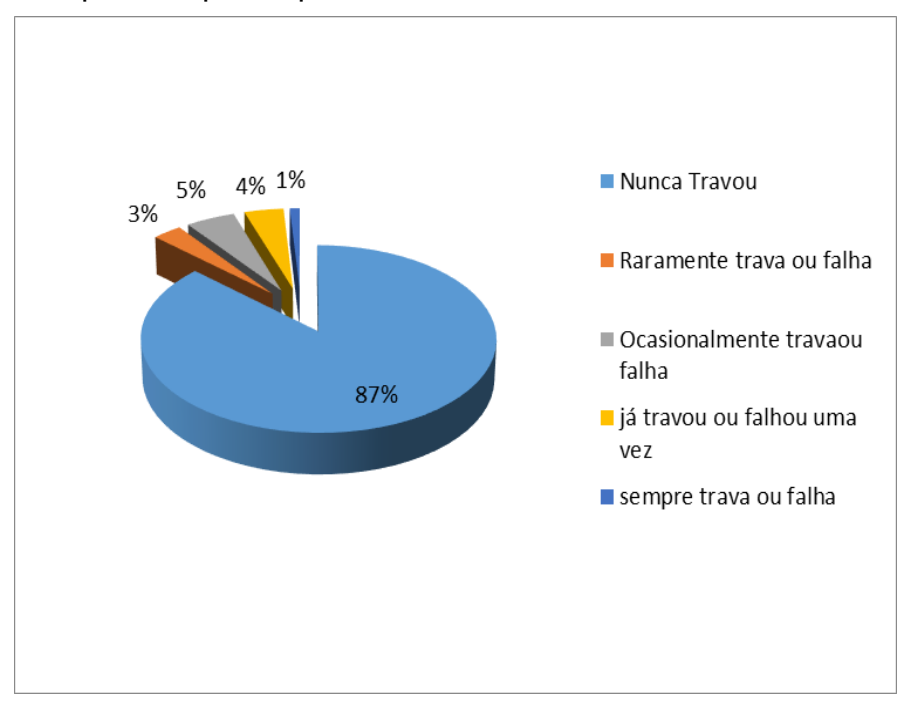

Gráfico 3 - Frequência que o aplicativo trava ou falha

Fonte: autor, 2017.

No gráfico 3 observa-se que 87% informaram que o aplicativo nunca travou e 3% alegaram que raramente trava ou falha, combinando esses resultados, tem-se 90% dos entrevistados que informaram que o aplicativo nunca travou ou falhou. Enquanto apenas 10% afirmaram que o aplicativo travou ou falhou em algum momento.

| Categoria                     | <b>Fo</b> | Fr%  | fe  |
|-------------------------------|-----------|------|-----|
| Nunca travou                  | 87        | 87%  | 85  |
| Raramente trava ou falha      | 3         | 3%   | 5   |
| Ocasionalmente trava ou falha | 5         | 5%   | 5   |
| Já travou ou falhou uma vez   |           | 4%   |     |
| Sempre trava ou falha         |           | 1%   |     |
| Total                         | 100       | 100% | 100 |

**Tabela 4: Frequência que o aplicativo trava ou falha**

Tabela 4. Fonte autor, 2017.

Na tabela 4 de distribuição de frequências, comparando-se fo e fe, aplicou-se o teste do Qui-quadrado de aderência e encontramos o valor  $\chi^2_{calculado} = 1.68$ , enquanto o  $\chi^2_{tabelado} = 9.49$ , como o  $\chi^2_{calc} < \chi^2_{tabelado}$ , aceita-se a hipótese de nulidade e conclui-se com nível de confiança de 95% que as fo e fe são iguais, ou seja, confirmando que com 90% dos entrevistados, o aplicativo não travou ou falhou. Utilizou-se para efeito de cálculo a significância de 5%.

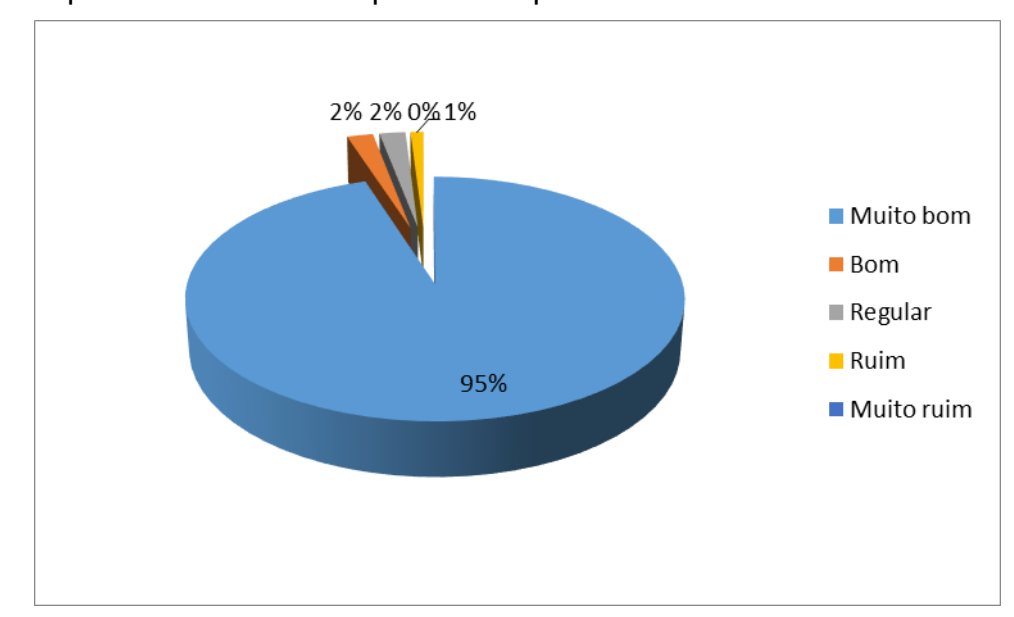

Gráfico 4 - Opinião sobre o desempenho do aplicativo

Fonte: autor, 2017.

No gráfico 4 observa-se que 95% dos entrevistados revelaram que o desempenho do aplicativo é muito bom e 2% bom, logo 97% dos entrevistados acharam que aplicativo é muito bom. Entretanto, 5% restante consideraram como regular a muito ruim o desempenho do aplicativo.

| Categoria    | fo  | Fr%   | fe  |
|--------------|-----|-------|-----|
| Muito bom    | 95  | 95%   | 85  |
| <b>Bom</b>   | 2   | 2%    | 5   |
| Regular      | 2   | 2%    | 5   |
| Ruim         |     | 1%    | 3   |
| Muito ruim   |     | $0\%$ | 2   |
| <b>Total</b> | 100 | 100%  | 100 |

**Tabela 5: Opinião sobre desempenho do aplicativo**

Tabela 5. Fonte autor, 2017.

Na tabela 5 de distribuição de frequências, comparando-se fo e fe, aplicou-se o teste do Qui-quadrado de aderência e encontramos o valor  $\chi^2_{calculado} = 8,10$ , enquanto  $\chi^2_{tabelado} = 9,49$ , como o  $\chi^2_{calc} < \chi^2_{tabelado}$ , aceita-se a hipótese de nulidade e conclui-se com nível de confiança de 95% que as fo e fe são iguais, ou seja, confirmando que com 95% dos entrevistados consideraram o desempenho do aplicativo muito bom. Para o efeito de cálculo, foi empregada a significância de 5%.

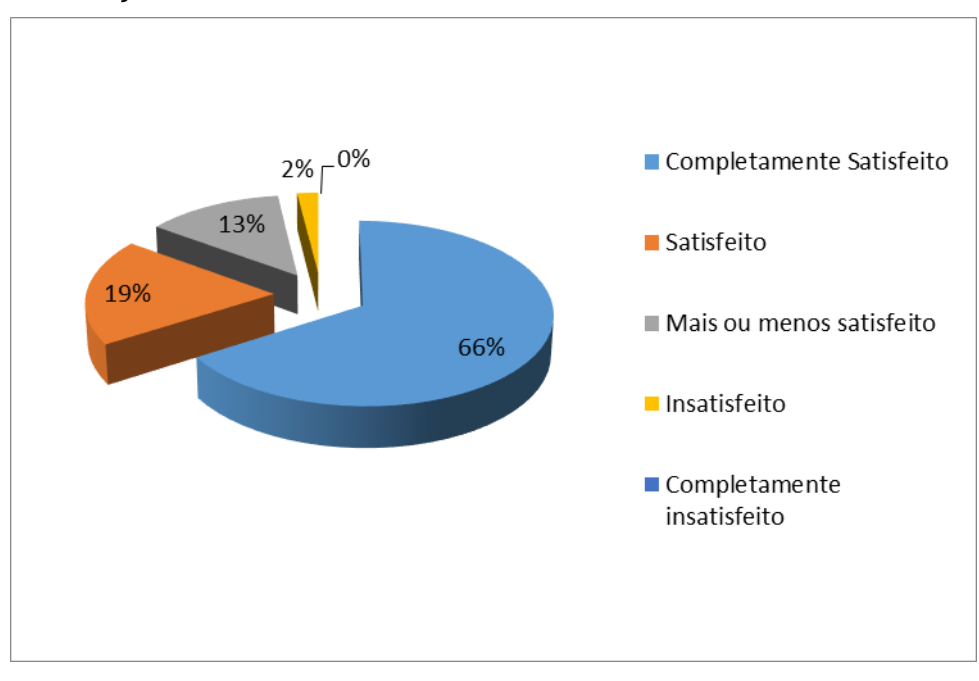

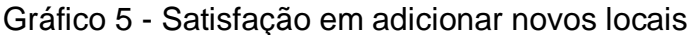

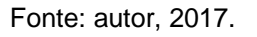

No gráfico 5 observa-se que 66% dos entrevistados ficaram satisfeito ao adicionar novos locais no aplicativo e 19% satisfeitos, combinando esses resultados, temos 85% dos entrevistados que ficaram satisfeitos ao adicionar novos locais. Enquanto os 15% restante tiveram algum tipo de insatisfação.

| Categoria                  | fo  | Fr%  | Fe  |
|----------------------------|-----|------|-----|
| Completamente satisfeito   | 66  | 66%  | 65  |
| Satisfeito                 | 19  | 19%  | 20  |
| Mais ou menos satisfeito   | 13  | 13%  | 10  |
| Insatisfeito               | 2   | 2%   |     |
| Completamente insatisfeito |     | 0%   |     |
| Total                      | 100 | 100% | 100 |

**Tabela 6: Satisfação em adicionar novos locais no aplicativo**

Na tabela 6 de distribuição de frequências, comparando-se fo e fe, aplicou-se o teste do Qui-quadrado de aderência e foi encontrado o valor  $\chi^2_{calculado} = 3.29$ , enquanto o  $\chi^2_{tabelado} = 9.49$ , como o  $\chi^2_{calc} < \chi^2_{tabelado}$ , aceita-se a hipótese de nulidade e conclui-se com nível de confiança de 95%, provando que as fo e fe são iguais, ou seja, confirmando que mais ou menos de 85% estão satisfeitos com a adição de novos locais no aplicativo. Tendo para efeito de cálculo a significância de 5%.

Gráfico 6 - O aplicativo ajudou no dia-a-dia.

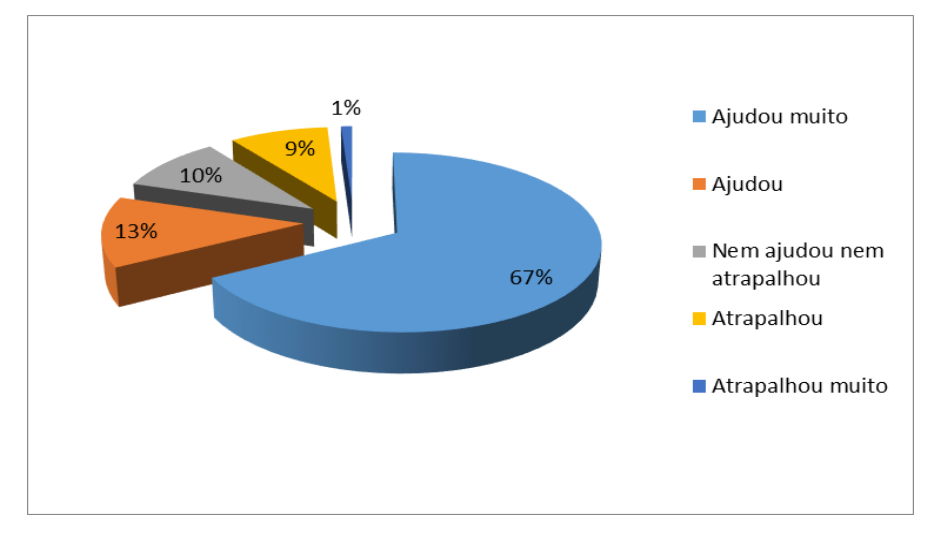

Fonte: autor, 2017.

No gráfico 6 observa-se que 67% dos entrevistados disseram que o aplicativo ajudou muito e 13%, ajudou. Fazendo a análise combinatória destes resultados, é notório que 80% dos entrevistados acharam que o aplicativo ajudou. Enquanto os 20% restante disseram que não ajudou ou atrapalhou no dia-a-dia.

| Tabela 7. O aplicativo ajudou no dia a dia |     |      |     |
|--------------------------------------------|-----|------|-----|
| Categoria                                  | fo  | Fr%  | Fe  |
| Ajudou muito                               | 67  | 67%  | 65  |
| Ajudou                                     | 13  | 13%  | 20  |
| Nem ajudou nem atrapalhou                  | 10  | 10%  | 10  |
| Atrapalhou                                 | 9   | 9%   | 3   |
| Atrapalhou muito                           |     | 1%   | 2   |
| Total                                      | 100 | 100% | 100 |

**Tabela 7: O aplicativo ajudou no dia a dia**

Tabela 7. Fonte autor, 2017.

Na tabela 7 de distribuição de frequências, comparando-se fo e fe, aplicou-se o teste do Qui-quadrado de aderência e foi encontrado o valor  $\chi^2_{calculado} = 15.01$ , enquanto o  $\chi^2_{table,ado} = 9.49$ , como o  $\chi^2_{calc} > \chi^2_{table,ado}$ , rejeita-se a hipótese de nulidade e conclui-se com um risco de 5%, mostrando que as fo e fe não são iguais em uma ou mais frequências, enquanto 20% informaram que o aplicativo não ajudou ou atrapalhou no dia-a-dia. Para isto foi empregada a significância de 5%.

Gráfico 7- O aplicativo ajudou a melhorar à acessibilidade

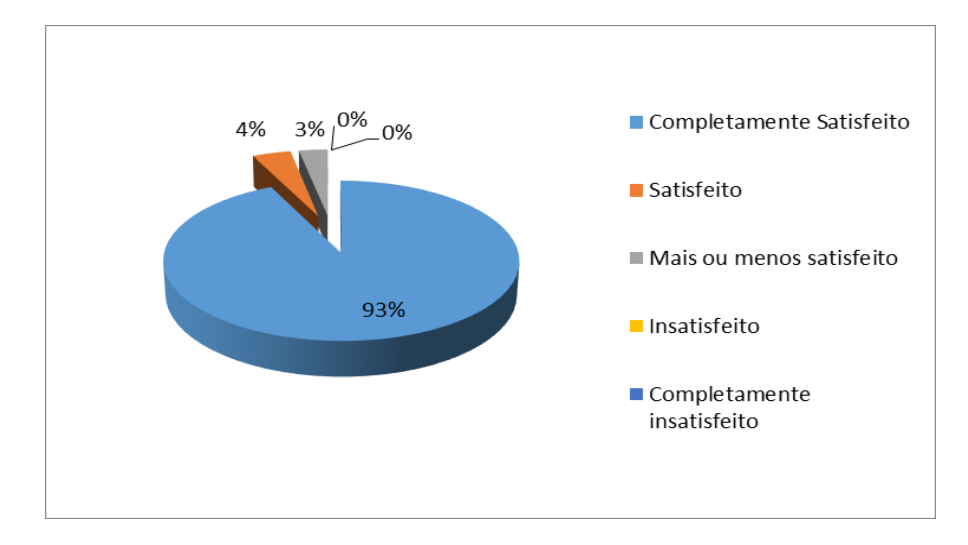

Fonte: autor,2017.

No gráfico 7 observa-se que 93% dos entrevistados estão completamente satisfeitos com a acessibilidade e 4% satisfeitos, combinando esses resultados, mostra que 97% disseram que o aplicativo ajudou a melhorar a acessibilidade. Enquanto os 3% estão mais ou menos satisfeito.

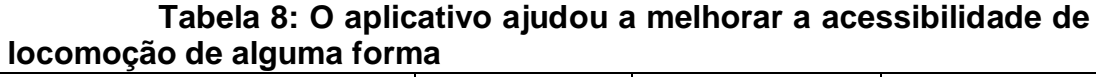

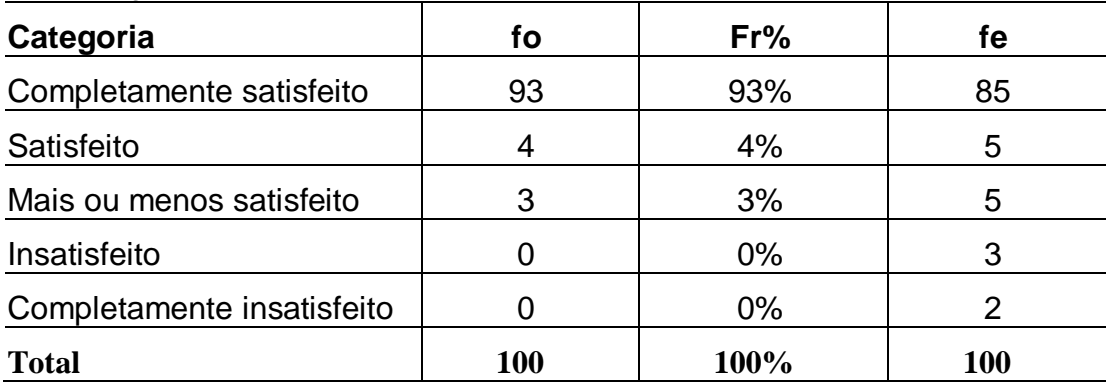

Na tabela 8 de distribuição de frequências, comparando-se fo e fe, aplicou-se o teste do Qui-quadrado de aderência e encontramos o valor  $\chi^2_{calculado} = 6.75$ , enquanto o  $\chi^2_{tabelado} = 9.49$ , como o  $\chi^2_{calc} < \chi^2_{tabelado}$ , aceita-se a hipótese de nulidade e conclui-se com nível de confiança de 95% que as fo e fe são iguais, portanto, confirmando que 97% estão satisfeitos com o aplicativo, pois ajudou a melhorar de alguma forma a acessibilidade de locomoção. Utilizou-se para efeito de cálculo a significância de 5%.

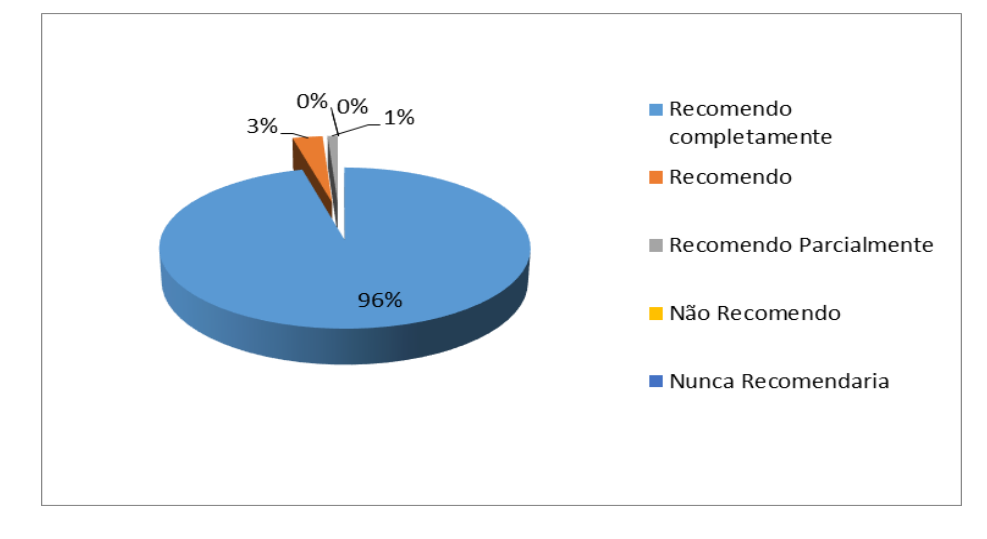

Gráfico 8 - Você recomendaria o aplicativo para outra pessoa?

Fonte: autor, 2017.

No gráfico 8 observa-se que 96% dos entrevistados recomendariam completamente o aplicativo e 3% recomendariam, combinando esses resultados temos que 99% recomendariam o aplicativo para terceiros. Enquanto somente 1% recomendaria parcialmente.

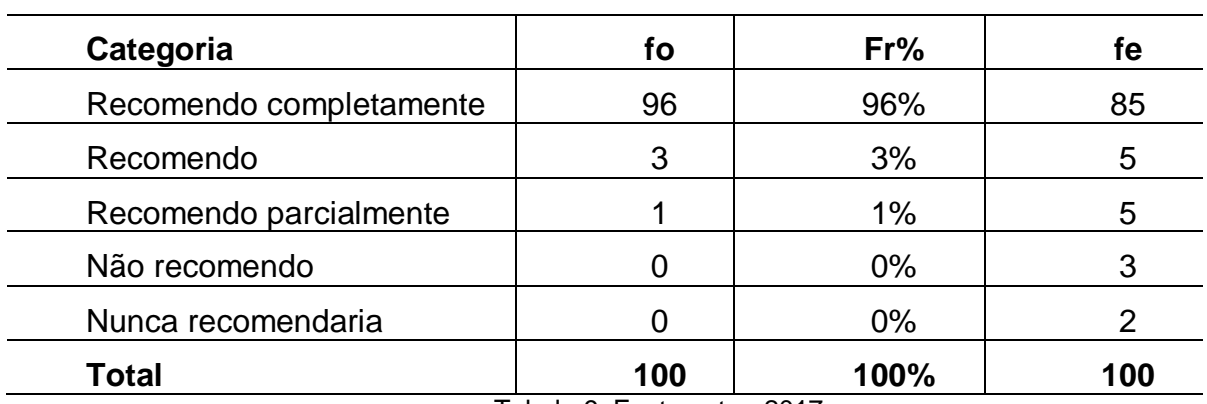

**Tabela 9: Você recomendaria o aplicativo para outra pessoa?**

Na tabela 9 de distribuição de frequências, comparando-se fo e fe, aplicou-se o teste do Qui-quadrado de aderência e encontramos o valor  $\chi^2_{calculado} = 10,42$ , enquanto o  $\chi^2_{table,ado} = 9,49$ , como o  $\chi^2_{calc} > \chi^2_{table,ado}$ , rejeita-se a hipótese de nulidade e conclui-se com um risco de 5% que as fo e fe não são iguais em uma ou mais frequências, ou seja, confirmando que o aplicativo foi aprovado para mais de 96%, pois recomendariam a alguém. Utilizou-se para efeito de cálculo a significância de 5%.

### **CONCLUSÃO**

Apresentou-se neste trabalho um Sistema Colaborativo para usuários de cadeira de rodas e mobilidade reduzida, desenvolvido para cadastrar e qualificar locais internos e externos. Tendo como expectativa a porcentagem de aceitação de 75% dos usuários.

Para atingir o objetivo geral, a pesquisa atendeu os objetivos específicos que foram propostos inicialmente. Neste contexto, foi proposto a identificar e analisar os fundamentos bibliográficos dos principais Sistemas Colaborativos, voltados para o auxílio de pessoas com deficiência de locomoção.

Foi desenvolvido um Sistema Colaborativo para extrair os dados necessários para a pesquisa, onde os usuários se cadastraram, fizeram testes de funcionalidade, analisaram seu desempenho e qualificaram a ferramenta.

 Constatou-se que os resultados obtidos foram satisfatórios, pois na análise estatística consta-se que o mesmo foi aprovado por mais de 85%. Enquanto, se tem por base para aprovação de algum aplicativo 75% de satisfação. Na pesquisa 96% dos participantes recomendariam o aplicativo para terceiros, portanto, os resultados obtidos foram satisfatórios.

As perspectivas de trabalhos futuros, nesta pesquisa, apontam adicionar novas funcionalidades ao sistema colaborativo, para isto, segue abaixo alguns desafios:

Uso off-line do sistema;

Traçar as melhores rotas a partir de locais avaliados;

Adaptar as outras deficiências;

Melhorar ainda mais o índice de aprovação e aceitação dos usuários do Sistema Colaborativo.

Portanto, após as análises estatísticas e discussões, pode-se concluir que os Sistemas Colaborativos atenderam aos objetivos quanto a identificar, analisar os fundamentos da área de sistemas colaborativos, realizar o levantamento bibliográfico dos principais sistemas e apresentar um sistema para o cenário de validação da pesquisa. De acordo com os resultados obtidos, é notório que o Sistema Colaborativo teve êxito.

## **REFERÊNCIAS**

BITTENCOURT, L. *Colaboração em Massa (Crowdsourcing) na comunicação corporativa.* Disponível em: http://www.bocc.ubi.pt/pag/bittencourt-filhocolaboracao-em-massa-crowdsourcing.pdf Acesso: 08 jun. 2017.

BRABHAM, Daren C*. Crowdsourcing*, MIT Press. 2013.

BRASIL. Lei nº 7.853, de 24 de outubro de 1989. Disponível em: http://www.planalto.gov.br/ccivil\_03/leis/L7853.htm. Acesso: 20 mai. 2017.

BRASIL. *LEI Nº 12.587*, de 3 de janeiro de 2012. Disponível em: http://www.planalto.gov.br/ccivil\_03/\_ato2011-2014/2012/lei/l12587.htm. Acesso: 18 mai. 2017.

CONTI, Fátima. *Muitas Dicas* - http://www.cultura.ufpa.br/dicas/ - Laboratório de Informática - ICB – UFPA. Acesso: 10 nov. 2017.

DELAMARO, Márcio. E. et Al**.** *Introdução ao Teste de Software*. Rio de Janeiro. Elsevier, 2007.

DINIZ, Debora. *O que é deficiência*. 1° Edição. São Paulo: Brasiliense, 2007.

GERHARDT, T.E.; SILVEIRA, D. T. *Métodos de pesquisa*. Universidade Aberta do Brasil – UAB/UFRGS. Curso de Graduação Tecnológica – Planejamento e Gestão para o Desenvolvimento Rural da SEAD/UFRGS. 1ª Edição. Editora da UFRGS, Porto Alegre, 2009. Disponível em: http://www.ufrgs.br/cursopgdr/downloadsSerie/derad005.pdf. Acesso: 13 jul. 2017.

GOMIDE, A. Á., GALINDO, E. P. *A mobilidade urbana*: uma agenda inconclusa ou o retorno daquilo que não foi. Estudos Avançados, 27(79), 27-39, 2013. Disponível em:http://www.scielo.br/scielo.php?script=sci\_arttext&pid=S01034014201300030000 3&lng=pt&tlng=pt. Acesso: 08 mai. 2017.

GUIA DE RODAS. Disponível em: http://www.*guiaderodas*.com/. Acesso: 17 mai. 2017.

MAGAGNIN, R. C., SILVA, A. N. R. *A percepção do especialista sobre o tema mobilidade urbana.* Transportes, 16(1), 25-35, 2008. Disponível em: http://dx.doi.org/10.14295/transportes.v16i1.13. Acesso: 08 mai. 2017.

MEIRELLES, Fernando, S. *28ª Pesquisa Anual do Uso de TI.* Fundação Getúlio Vargas. 2017.

MORRIS, J.M.; Dumble, P.L.; Wigan, M.R. 1979. *Accessibility indicators for transport planning.* Transportation Research, Part A, v.13, n.2, p.91-109.

OLIVEIRA, V, *O crowdsourcing a frente da mídia colaborativa e democrática:* uma perspectiva cidadã para Web 2.0. Disponível em: <http://www.unicentro.br/redemc/2012/artigos/34.pdf>. Acesso: 08 jun. 2017.

PEDERSEN, J. et al. *Conceptual foundations of crowdsourcing*: a review of IS research. Proc. 46th Hawaii Int. Conf. on System Sciences, 2013.

Pimentel, M., Fuks, H*. Sistemas Colaborativos*, Elsevier.2011.

PINTADO, Diego H. *Crowdfunding e a cultura de participação*. Universidade Federal do Rio Grande do Sul. 2011.

PRESSMAN, R. S.; MAXIM, B. R. *Engenharia de software: uma abordagem profissional*. 8. ed. Porto Alegre: AMGH, 2016.

PREZOTTO, E.; BONIATI, B. *Estudo de Frameworks Multiplataforma para Desenvolvimento de Aplicações Mobile Híbridas***,** 2014.

RAIA Jr, A.A.; SILVA, A.N.R.; Brondino, N.C.M. 1997. *Comparação entre Medidas de Acessibilidade para Aplicação em Cidades Brasileiras de Médio Porte*. In: XI Congresso de Pesquisa e Ensino em Transportes, Rio de Janeiro. Anais. Rio de Janeiro: ANPET, 1997. v. 2. p. 997-1008.

SASSAKI, R. K. *Inclusão: acessibilidade no lazer, trabalho e educação.* In: Revista Nacional de Reabilitação (Reação). São Paulo, Ano XII, mar/abr. 2009.

WHEELMAP. Disponível em: https://wheelmap.org/. Acesso: 17 mai. 2017.

WHEELMATE. Disponível em: http://www.wheelmate.com/en/. Acesso: 17 mai. 2017.

# **APÊNDICE A – QUESTIONÁRIO PARA USUÁRIOS**

1º Qual o grau de dificuldade na instalação do aplicativo no smartphone?

- ( ) Muito fácil
- ( ) Fácil
- ( ) Nem fácil e nem difícil
- ( ) Difícil
- ( ) Muito difícil

2º Como você classificaria a interface do aplicativo?

- ( ) Muito satisfeito
- ( ) Satisfeito
- ( ) Mais ou menos satisfeito
- ( ) Insatisfeito
- ( ) Muito insatisfeito

3º Qual a frequência que o aplicativo trava ou falha

- ( ) Nunca travou ou falhou
- ( ) Raramente trava ou falha
- ( ) Ocasionalmente trava ou falha
- ( ) Já travou ou falhou uma vez
- ( ) Sempre trava ou falha

4º Qual sua opinião sobre o desempenho do aplicativo?

- ( ) Muito bom
- ( ) Bom
- ( ) Regular
- ( ) Ruim
- ( ) Muito ruim

5º Como foi sua satisfação em adicionar novos locais no Aplicativo?

- ( ) Completamente satisfeito
- ( ) Satisfeito
- ( ) Mais ou menos satisfeito
- ( ) Insatisfeito
- ( ) Completamente insatisfeito

6º O Aplicativo ajudou você em seu dia-a-dia?

- ( ) Ajudou muito
- ( ) Ajudou
- ( ) Nem ajudou nem atrapalhou
- ( ) Atrapalhou
- ( ) Atrapalhou muito

7º O aplicativo ajudou a melhorar à acessibilidade de locomoção de alguma forma?

- ( ) Completamente satisfeito
- ( ) Satisfeito
- ( ) Mais ou menos satisfeito
- ( ) Insatisfeito
- ( ) Completamente insatisfeito
- 8º Você recomendaria o aplicativo para outra pessoa?
- ( ) Recomendo completamente
- ( ) Recomendo
- ( ) Recomendo parcialmente
- ( ) Não recomendo
- ( ) Nunca recomendaria

9º Faça crítica e sugestões para o aplicativo.

Sua resposta

**APÊNDICE B -** Parte da codificação do Sistema Colaborativo Rota de Rodas

angular.module('app.controllers', [])

//controle resposavel pela criacao de novas avaliacoes de locais já existentes

.controller('novaavaliacaoCtrl', function(

\$stateParams,

LocalName,

\$cordovaToast,

\$scope,

\$cordovaCamera,

\$cordovaFileTransfer,

\$http,

\$cordovaImagePicker,

\$ionicPopup,

\$cordovaGeolocation,

\$ionicLoading)

{

\$scope.tipo = \$stateParams.local\_tipo;

//sempre que a view relacionada a esse controle for vista, a funcao newLocalName() será chamada

\$scope.\$on("\$ionicView.enter", function(event, data){

//handle event

LocalName.newLocalName();

});

//tirar foto e realizar upload para o servidor

\$scope.takePhoto = function() {

var local\_id = \$stateParams.local\_id;

var link = "http://rota-slz.esy.es/rota\_slz/api/novaAvaliacao ";

```
var id_usuario = window.localStorage.getItem("id_usuario");
$ionicLoading.show();
//dependendo do tipo do local, as informacoes sao definidas
if($stateParams.local_tipo == 1){
var item =
{
calcada: $scope.calcada,
entradas: $scope.entradas,
veiculos: $scope.veiculos,
locomocao: $scope.locomocao,
banheiros: $scope.banheiros,
comentario: $scope.comentario,
local_id: $stateParams.local_id,
id_usuario: id_usuario,
nome_imagem: window.localStorage.getItem("nome_imagem"),
tipo: $stateParams.local_tipo
};
}
if ($stateParams.local_tipo == 2) {
var item = {
calcamento: $scope.calcamento,
autonomia: $scope.autonomia,
rampas: $scope.rampas,
comentario: $scope.comentario,
local_id: $stateParams.local_id,
id_usuario: id_usuario,
nome_imagem: window.localStorage.getItem("nome_imagem")
};
}
```
//requisao post com as informacoes da avaliacao de um novo local \$http.post(link, item).then(function (res){ console.log(res.data);

});

//opcoes da imagem

var options  $=$  {

fileKey: "avatar",

fileName: window.localStorage.getItem("nome\_imagem"),

chunkedMode: "false",

mimeType: "false",

quality: 50,

destinationType: Camera.DestinationType.DATA\_URL,

sourceType: Camera.PictureSourceType.CAMERA,

encodingType: Camera.EncodingType.JPEG,

correctOrientation: true,

saveToPhotoAlbum: false,

};

//a camera é ativiada

\$cordovaCamera.getPicture(options).then(function(imageData) {

\$scope.imgURI = "data:image/jpeg;base64," + imageData;

var targetPath = "data:image/jpeg;base64," + imageData;

\$scope.targetPath = targetPath;

if (\$scope.targetPath === undefined  $\parallel$  \$scope.targetPath === null) {

\$ionicPopup.alert({

title: 'Error',

template: 'Kindly upload file first'

});

return false;

}else {

```
//buscar nome da imagem para ser salva no servidor
          var option = { fileName: window.localStorage.getItem("nome_imagem") };
          //upload da imagem é realizada, e a nova avaliacao é finalizada
          $cordovaFileTransfer.upload(link, targetPath, option)
          .then(function(result) {
          $ionicLoading.hide();
          $cordovaToast.show('Local salvo com sucesso!', 'short', 'bottom');
          console.log(result);
          }, function(err) {
          $cordovaToast.show(err.message, 'short', 'bottom');
          });
          }
          },function(err) {
          //An error occured. Show a message to the user
          });
      };
          })
          //Controlador da tela do mapa
          .controller('mapaCtrl', function($scope, $ionicLoading, $compile, 
$cordovaGeolocation, $http, GoogleMaps) {
          $scope.$on("$ionicView.enter", function(event, data){
          //Iniciando a api do google maps
          GoogleMaps.init();
          });
          })
          //controle da tela de avaliação de um determinado local
          .controller('avaliacaoCtrl', function($scope, $stateParams, $http) {
```

```
var local_id = $stateParams.local_id;
var item = {local id: local id;
var link = "http://rota-slz.esy.es/rota_slz/api/getComentarios";
$scope.listAvaliacao= [];
$scope.$on("$ionicView.enter", function(event, data){
//handle event
//enviando o id do local e buscando as suas informações
$http.post(link, item).then(function (res){
console.log(res.data);
$scope.res = res.data;
});
});
$scope.options = {
loop: false,
effect: 'fade',
speed: 500,
```
\$scope.\$on("\$ionicSlides.sliderInitialized", function(event, data){

//data.slider is the instance of Swiper

\$scope.slider = data.slider;

});

}

})

//controle da tela de inserção de um novo local

.controller('novoLocalCtrl', function(\$state, LocalName, \$cordovaToast, \$scope, \$cordovaCamera, \$cordovaFileTransfer, \$http, \$cordovaImagePicker, \$ionicPopup, \$cordovaGeolocation, \$ionicLoading) {

\$scope.\$on("\$ionicView.enter", function(event, data){

//gerando o nome da imagem que será feita do novo local

LocalName.newLocalName();

//acesssando o gps do dispositivo, e buscando as cordenadas atuais

var posOptions = {timeout: 10000, enableHighAccuracy: false};

\$cordovaGeolocation

.getCurrentPosition(posOptions)

.then(function (position) {

lat = position.coords.latitude

long = position.coords.longitude

window.localStorage.setItem("latitude", lat);

window.localStorage.setItem("longitude", long);

\$scope.latitude = lat;

\$scope.longitude = long;

 $\}$ , function(err) {

//error

});

});

//função que acessa a camera para tirar a foto

 $$scope.takePhoto = function()$ 

\$ionicLoading.show();

```
var link = "http://rota-slz.esy.es/rota_slz/api/novolocal";
```
var latitude = window.localStorage.getItem("latitude");

var longitude = window.localStorage.getItem("longitude");

var id\_usuario = window.localStorage.getItem("id\_usuario");

if(\$scope.tipo ==  $1$ ){

var item  $=$  {

nome\_imagem: window.localStorage.getItem("nome\_imagem"),

id\_usuario: id\_usuario,

latitude: latitude,

longitude: longitude,

nome\_local: \$scope.nome\_local,

```
tipo: $scope.tipo,
comentario: $scope.comentario,
calcada: $scope.calcada,
entradas: $scope.entradas,
veiculos: $scope.veiculos,
locomocao: $scope.locomocao,
banheiros: $scope.banheiros
};
}
if($scope.tipo == 2){
var item = {
nome_imagem: window.localStorage.getItem("nome_imagem"),
id_usuario: id_usuario,
latitude: latitude,
longitude: longitude,
nome_local: $scope.nome_local,
tipo: $scope.tipo,
comentario: $scope.comentario,
calcamento: $scope.calcamento,
autonomia: $scope.autonomia,
rampas: $scope.rampas
  };
}
//enviando informações do novo local
$http.post(link, item).then(function (res){
console.log(res.data);
});
//configurando a nova imagem
var options = {
```
fileKey: "avatar",

fileName: window.localStorage.getItem("nome\_imagem"),

chunkedMode: "false",

mimeType: "false",

quality: 50,

destinationType: Camera.DestinationType.DATA\_URL,

sourceType: Camera.PictureSourceType.CAMERA,

encodingType: Camera.EncodingType.JPEG,

//popoverOptions: CameraPopoverOptions,

correctOrientation: true,

saveToPhotoAlbum: true

};

//inviando a nova imagem

\$cordovaCamera.getPicture(options).then(function(imageData) {

\$scope.imgURI = "data:image/jpeg;base64," + imageData;

var targetPath = "data:image/jpeg;base64," + imageData;

\$scope.targetPath = targetPath;

if (\$scope.targetPath === undefined  $\parallel$  \$scope.targetPath === null) {

\$ionicPopup.alert({

title: 'Error',

template: 'Kindly upload file first'

});

return false;

}else {

var option = { fileName: window.localStorage.getItem("nome\_imagem") };

\$cordovaFileTransfer.upload(link, targetPath, option)

.then(function(result) {

\$ionicLoading.hide();

\$cordovaToast.show('Local salvo com sucesso!', 'short', 'bottom');

\$state.go('menu.mapa'); }, function(err) { \$cordovaToast.show(err.message, 'short', 'bottom'); }); } },function(err) { //An error occured. Show a message to the user }); }; }) //controle da tela de perfil do usuário

.controller('perfilCtrl', function(\$scope, \$cordovaGeolocation, \$state, \$http)

{

//busca todas as informacoes do usuario no localStorage (armazenamento local), e os exibe em "perfil.html"

\$scope.id\_usuario = window.localStorage.getItem("id\_usuario");

\$scope.nome = window.localStorage.getItem("nome");

\$scope.email = window.localStorage.getItem("email");

var posOptions = {timeout: 10000, enableHighAccuracy: false};

\$cordovaGeolocation

.getCurrentPosition(posOptions)

.then(function (position) {

var lat = position.coords.latitude

var long = position.coords.longitude

\$scope.latitude = lat;

\$scope.longitude = long;

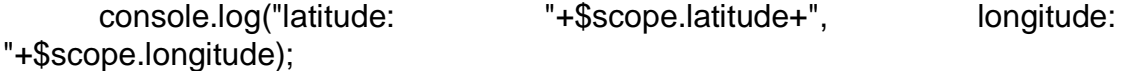

 $\}$ , function(err) {

//error

```
});
//função de logout do aplicativo
$scope.sair = function()window.localStorage.removeItem("id_usuario");
window.localStorage.removeItem("nome");
window.localStorage.removeItem("email");
$state.go("entrar");
console.log("Saiu!");
}
})
//controle da tela de login
.controller('entrarCtrl', function($scope, $http, $ionicLoading, $state) {
$scope.entrar = function()var item = {email: $scope.email, password: $scope.senha};
var link = " http://rota-slz.esy.es/rota_slz/api/login";
$ionicLoading.show();
$http.post(link, item).then(function (res){
console.log(res.data.status);
if (res.data.status === "erro") {
$ionicLoading.hide();
alert("Email ou senha não encontrados");
}else{
window.localStorage.setItem("id_usuario", res.data.id);
window.localStorage.setItem("nome", res.data.nome);
window.localStorage.setItem("email", res.data.email);
$ionicLoading.hide();
$state.go('menu.mapa');
```
});

}

};

})

//controle da tela de registro de novo usuário

.controller('registrarCtrl', function(\$scope, \$http, \$ionicLoading, \$state) {

 $$scope.readistrar = function()$ 

```
if($scope.nome!=null && $scope.email!=null && $scope.senha!=null){
```
var item = {nome: \$scope.nome, email: \$scope.email, senha: \$scope.senha};

var link = "http://rota-slz.esy.es/rota\_slz/api/registrar ";

\$ionicLoading.show();

\$http.post(link, item).then(function (res){

console.log(res.data);

\$ionicLoading.hide();

\$state.go('entrar');

});

}else{

alert("Todos os campos são obrigatorios!");

```
}
};
})
```
IMPLEMENTAÇÃO API DO GOOGLE MAPS

//buscando informações dos locais e criando os marcadores

```
.factory('Markers', function($http) {
```
var markers = [];

return {

getMarkers: function(){

slz.esy.es/rota\_slz/api/getLocais").then(function(response){

markers = response;

return  $$$ http.get("http://rota-

70

return markers;

```
 });
    }
  }
})
.factory('GoogleMaps', function($cordovaGeolocation, Markers){
   var apiKey = false;
 var map = null;
//inicia o mapa
  function initMap(){
    //opções do gps 
   var options = {timeout: 10000, enableHighAccuracy: true};
```
\$cordovaGeolocation.getCurrentPosition(options).then(function(position){

//latitude e longitude do local

```
 var latLng = new google.maps.LatLng(position.coords.latitude, 
position.coords.longitude);
```
//opções do mapa

var mapOptions = {

center: latLng,

zoom: 15,

mapTypeId: google.maps.MapTypeId.ROADMAP

};

//novo objeto mapa

 map = new google.maps.Map(document.getElementById("map"), mapOptions);

//aguarda até o mapa ser carregado

google.maps.event.addListenerOnce(map, 'idle', function(){

//carrega os marcadores

loadMarkers();

});

}, function(error){

console.log("Could not get location");

//Load the markers

loadMarkers();

});

}

//função que carrega os marcadores

function loadMarkers(){

//busca todos os marcadores vindos do Markers factory

Markers.getMarkers().then(function(markers){

console.log("Markers: ", markers);

var records = markers.data;

for (var  $i = 0$ ;  $i <$  records.length;  $i++$ ) {

var record = records[i];

 var markerPos = new google.maps.LatLng(record.latitude, record.longitude);

// Add o marcador no mapa

var marker = new google.maps.Marker({

map: map,

animation: google.maps.Animation.DROP,

position: markerPos,

icon: 'http://rota-slz.esy.es/rota\_slz/icons/splash.png'

});

//janela com a informação do local

var infoWindowContent = "<h4>" + record.nome + "</h4><br>><br/>a href='#/avaliacao/"+ record.id +" id='entrar-button2' class= " style='font-size: 24px;'>Ver Avaliações</a><br>>>br><br>>>br><a href='#/novaavaliacao/"+ record.id +"/"+record.tipo+"' id='entrar-button2' class= '' style='font-size: 24px;' >Nova Avaliação</a>";

//chamando funcao que adiciona a janela de informacao na tela

addInfoWindow(marker, infoWindowContent, record);
```
 }
     }); 
  }
  //funcao que adiciona a janela de informacao na tela
 function addInfoWindow(marker, message, record) {
     var infoWindow = new google.maps.InfoWindow({
       content: message,
       maxWidth: 900
    });
     google.maps.event.addListener(marker, 'click', function () {
       infoWindow.open(map, marker);
    });
  }
  return {
   init: function(){
    initMap();
   }
 }
})
```